# **МИНОБРНАУКИ РФ Государственное образовательное учреждение высшего образования**

**Государственный университет телекоммуникаций** 

**Методические указания к курсовой работе**

**по дисциплине «Методы исследования и моделирования информационных процессов и технологий»**

> **Санкт-Петербург 2018**

# **УЧЕБНОЕ ПОСОБИЕ**

# **ДЛЯ ВЫПОЛНЕНИЯ КУРСОВОЙ РАБОТЫ**

СанктПетербург

2018

# **Оглавление**

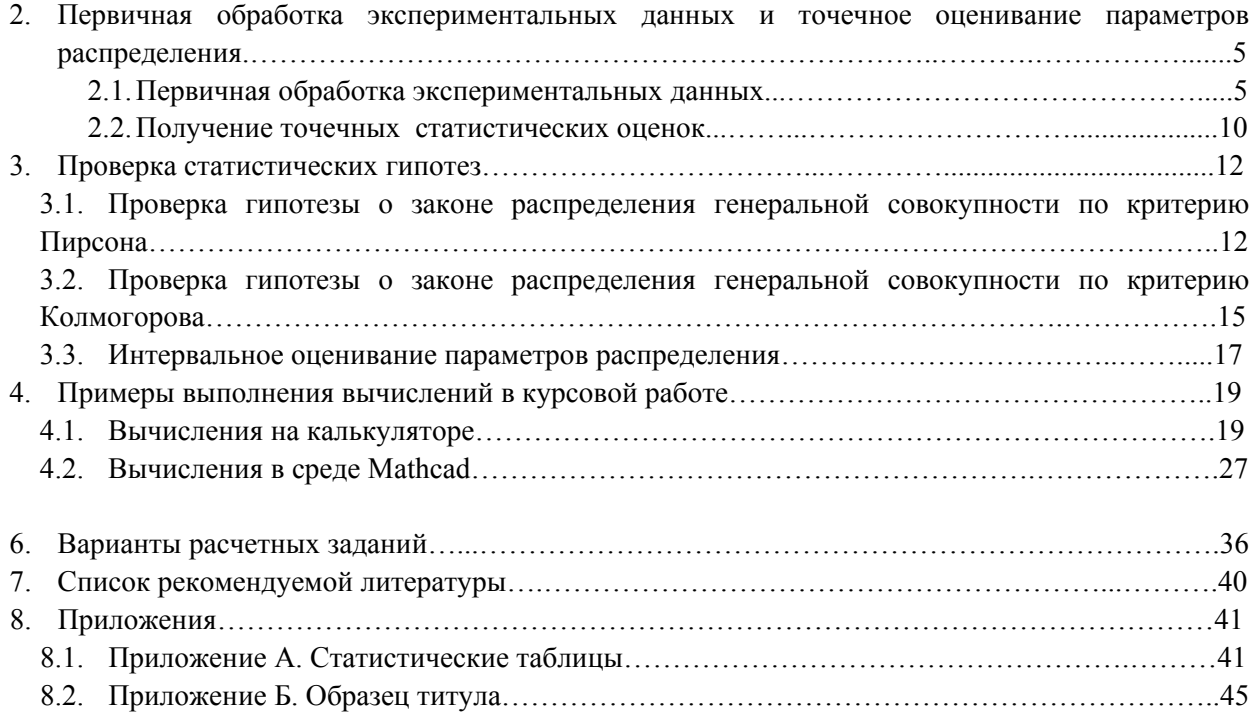

# **2. Первичная обработка экспериментальных данных и точечное оценивание параметров распределения**

### **2.1. Первичная обработка экспериментальных данных**

Первичная обработка полученных в результате случайного эксперимента данных включает в себя: – построение интервального (группированного) ряда,

- построение эмпирической функции распределения,
- получение точечных оценок параметров распределения,

– предварительное предположение о характере генерального распределения.

Пусть в результате случайного эксперимента наблюдаются (измеряются) значения случайной величины *X* с функцией распределения  $F(x)$ , а  $x_i$  – реализация эксперимента (в эксперименте имело место событие  $\{X = x_i\}$ ). Если провести *n* экспериментов (измерений), то в результате получим *n* значений измеряемой случайной величины  $X$ , которые мы обозначим  $x_1, x_2, ..., x_n$ , и которые образуют *выборку объема n* .

Случайную величину X называют при этом генеральной случайной величиной, а множество всех возможных значений наблюдаемой случайной величины  $X$ , которые могут реализоваться в рамках проводимого эксперимента - генеральной совокупностью.

Случайная величина X может быть дискретной или непрерывной, принимать конечное или бесконечное множество значений. Соответственно и генеральная совокупность может представлять собой конечное или бесконечное множество, дискретное или непрерывное.

Числа  $x_1, x_2, ..., x_n$  называются наблюдениями или выборочными значениями случайной величины

О самой случайной величине  $X$  может быть ничего не известно или, например, известен закон ее распределения, но не известны параметры распределения.

### ЗАМЕЧАНИЕ 1

Выборку  $x_1, x_2,..., x_n$  можно рассматривать как результат одновременного наблюдения *n* независимых одинаково распределенных случайных величин  $\,X_1,X_2,\ldots,X_n$ .

Для того чтобы на основе выборки делать выводы о случайной величине  $X$ , объем выборки  $n$ лолжен быть лостаточно большим, а условия эксперимента лолжны обеспечивать олинаковые условия реализации возможных значений наблюлаемой случайной величины. Такая выборка сохраняет свойства генеральной совокупности и называется представительной (репрезентативной).

### ЗАМЕЧАНИЕ 2

В практических статистических расчетах будем считать выборки большими или малыми в зависимости от условий  $n \geq 30$  или  $n < 30$ .

#### 1. Построение интервального статистического ряда

При статистической обработке экспериментальных данных генеральное распределение заменяется так называемым выборочным распределением, т.е. распределением выборочной случайной величины  $\overline{X}^*$ , принимающей выборочные значения  $x_1, x_2, ..., x_n$  с вероятностями  $\frac{1}{n}$ .

На первом этапе следует по заданной выборке  $x_1, x_2, ..., x_n$  объема *n* построить интервальный (группированный) статистический ряд (табл. 1.1).

Для этого необходимо:

1) упорядочить выборку, т.е. составить так называемый вариационный ряд

$$
x_1^* \le x_2^* \le x_3^* \le \dots \le x_{n-1}^* \le x_n^*,\tag{2.1}
$$

в котором упорядоченные значения  $x_1^*, x_2^*,..., x_n^*$  называют порядковыми статистиками;

2) найти диапазон выборки  $\begin{bmatrix} x_1^* & x_n^* \end{bmatrix}$ и размах выборки  $R_B$  по формуле:

$$
R_B = x_n^* - x_1^* \tag{2.2}
$$

3) для заданного объема выборки *п* найти оптимальное число интервалов  $l$ , на которые разбивается диапазон выборки. Рекомендуется выбирать:

$$
l = \begin{cases} l \le 5\lg n, & 6 \le l \le 20 \\ \lceil \sqrt{n} \rceil, & 5 \le l \le 25 \\ \lceil 1 + 3,32\lg n \rceil, & 5 \le l \le 25 \end{cases}
$$
 (2.3)

4) найти длину каждого интервала  $h$  по формуле

$$
h = \frac{R_B}{l} \tag{2.4}
$$

5) чтобы исключить тот случай, когда какое-то выборочное значение попадет на границу интервала и надо решать к какому интервалу его отнести, весь диапазон выборки  $x_1^*$ ;  $x_n^*$  нужно разбить на полуоткрытые интервалы

$$
I_i = [a_{i-1}, a_i), I_l = [a_{l-1}, a_l],
$$

границы которых определяются формулами:

$$
a_0 = x_1^*, \ a_i = a_0 + i \cdot h, \ i = 1, ..., l;
$$
 (2.5)

#### ЗАМЕЧАНИЕ 1

Поскольку вычисленное по формуле (2.4) значение  $h$  является приближенным, то при округлении по известным правилам может оказаться, что  $a_l < x^*_{\text{max}}$ . Чтобы этого не произошло, рекомендуется вычислять  $h$  с округлением в большую сторону. Это означает, что если вычисления проводятся с точностью до  $\varepsilon = 0.01$ , то при вычисленном  $h = 0.7621...$  следует положить  $h \approx 0.77$ . Тем самым мы увеличим диапазон выборки, но обеспечим равную длину интервалов и попадание всех выборочных значений в диапазон выборки.

6) выписать полученные интервалы

$$
I_1 = [a_0; a_1); I_2 = [a_1; a_2); I_3 = [a_2; a_3); \dots, I_l = [a_{l-1}; a_l];
$$

7) для каждого интервала  $I_i$  с помощью вариационного ряда (2.1) вычислить  $n_i$  – количество выборочных значений попавших в этот интервал;

#### ЗАМЕЧАНИЕ 2

К этим интервалам можно добавить два интервала  $\,I_0=\big(\!-\infty; a_0\big)$  и  $\,I_{l+1}=(a_l; +\infty),$  если есть основания предполагать, что генеральная случайная величина  $X$  распределена на всей числовой оси или даже положить  $a_0 = -\infty$  и  $a_1 = +\infty$ .

8) все выборочные значения, попавшие в интервал  $I_i$   $(i = 1, 2, ..., l)$ , принять равными его середине, а середины интервалов группированного ряда  $\overline{a}_i$  вычислить по формулам:

$$
\overline{a}_i = \frac{a_{i-1} + a_i}{2}, \ i = 1, 2, \dots, l \tag{2.6}
$$

9) вычислить частоты (статистические оценки вероятностей, с которыми выборочная случайная величина  $X^*$  принимает значения  $\overline{a}_i$ ,  $i = 1, 2, ..., n$ ) по формуле:

$$
p_i^* = \frac{n_i}{n},\tag{2.7}
$$

где  $n_i$  – число выборочных значений (наблюдений), попавших в интервал  $I_i$ ;

10) записать группированный (интервальный) статистический ряд (табл. 2.1), в котором указаны интервалы, а также середины интервалов и частоты, вычисленные по формулам (2.6) и (2.7) соответственно.  $T_2$ 6 $T_2$ 

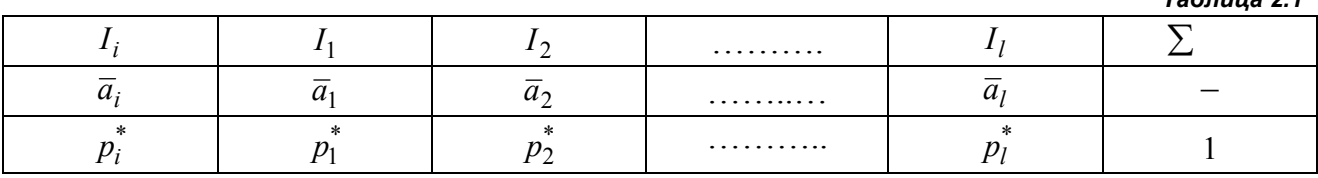

#### 2. Построение эмпирической функции распределения

Если интервальный ряд построен, то далее строится дискретный статистический ряд (табл. 2.2). В таблицу 2.2 вводятся вычисленные середины интервалов, соответствующие частоты из таблицы 2.1, а также накопленные частоты z<sub>i</sub>, которые вычисляются по формулам:

$$
z_1 = p_1^*
$$
;  $z_2 = p_1^* + p_2^*$ ;  $z_i = \sum_{k=1}^i p_k^*$ .

Таблица 2.2

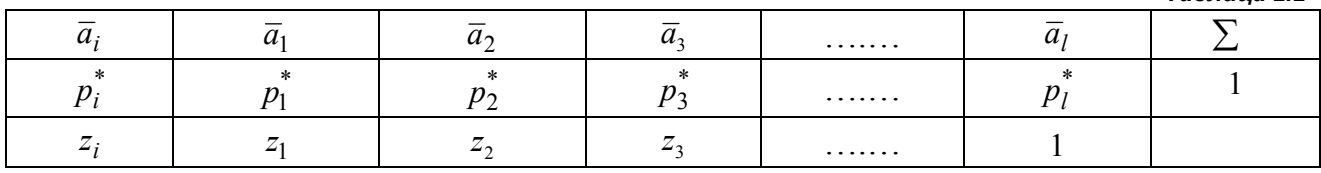

Построенный дискретный статистический ряд представляет собой приближенное распределение выборочной случайной величины  $X^*$ , а частоты  $p_i^*$  являются статистическими оценками вероятностей того, что выборочное значение равно  $\bar{a}_i$ .

Для интервального ряда в качестве приближения функции распределения генеральной случайной величины X можно рассматривать так называемую эмпирическую функцию распределения  $F_n^*(x)$ , которая представляет собой функцию распределения выборочной случайной величины  $\boldsymbol{X}^*$  и которая определяется формулой:

$$
F_n^*(x) = \sum_{i:\,\bar{a}_i < x} p_i^* \,. \tag{2.8}
$$

Аналитическое выражение  $F_n^*(x)$  через накопленные частоты  $z_i$  имеет вид:

$$
F_n^*(x) = \begin{cases} 0, & x \le \overline{a}_1 \\ z_1, & \overline{a}_1 < x \le \overline{a}_2 \\ z_2, & \overline{a}_2 < x \le \overline{a}_3 \\ \dots & \dots & \dots \\ z_{l-1}, & \overline{a}_{l-1} < x \le \overline{a}_l \\ 1, & x > \overline{a}_l \end{cases} \tag{2.9}
$$

Эмпирическая функция распределения представляет собой кусочно-постоянную функцию со скачками в серединах интервалов  $\overline{a}_i$  *i* = 1, 2,..., *l*. На рис. 2.1 дан пример ее графика при четырех интервалах статистического ряда.

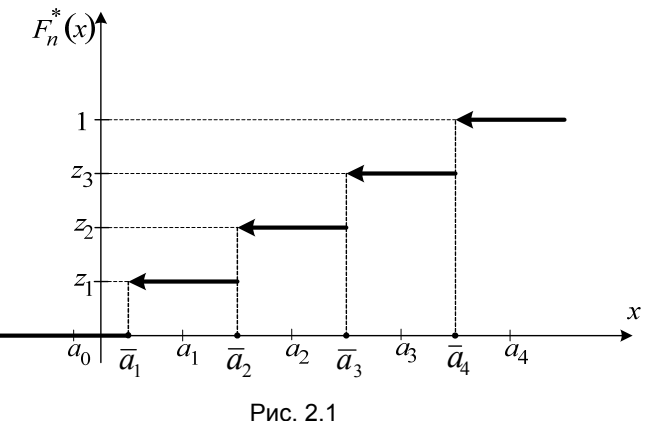

Если  $X$  – непрерывная случайная величина, то в качестве статистического аналога функции распределения генеральной совокупности используют кумуляту.

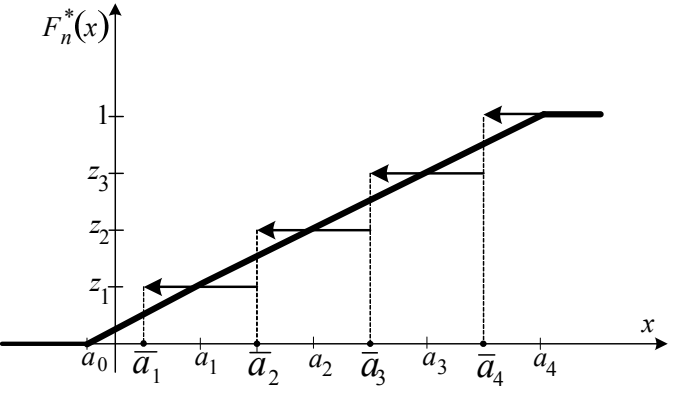

Рис. 2.2

Кумуляту строят как непрерывную ломаную линию, состоящую из отрезков, соединяющих точки  $(a_0, 0)$  и  $(a_1, z_1)$ ,  $(a_1, z_1)$  и  $(a_2, z_2)$ ,  $(a_2, z_2)$  и  $(a_3, z_3)$ , ...,  $(a_{l-1}, z_{l-1})$  и  $(a_l, z_l)$ ,

а также двух полупрямых:  $y = 0$ , при  $x \le a_0$  и  $y = 1$ , при  $x > a_1$ . На рисунке 2.2 построена кумулята для графика функции распределения, показанной на рисунке 2.1.

## 3. Эмпирическая плотность распределения. Гистограмма и полигон

Статистическим аналогом плотности генерального распределения является эмпирическая плотность распределения  $f_n^*(x)$ , которая представляет собой плотность выборочной случайной величины  $X^*$  и вычисляется по формуле:

$$
f_i^*(x) = \frac{p_i^*}{h},
$$
\n(2.10).

где частота  $p_i^*$  выбирается из таблицы 1.2;  $h$  – длина интервала.

График эмпирической плотности распределения  $f_n^*(x)$  строится в виде кусочно-постоянной над интервалами  $I_i = (a_{i-1}; a_i)$  линии и называется *гистограммой*.

Чтобы построить гистограмму следует:

1) вычислить значения эмпирической плотности по формуле (2.10);

2) внести в таблицу 2.3 середины интервалов  $\overline{a}_i$  и значения эмпирической плотности  $f_n^*(x)$ ;

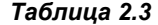

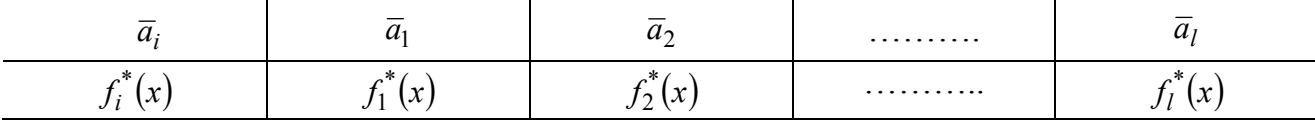

3) записать аналитическое выражение для эмпирической плотности распределения  $f_n^*(x)$  на каждом из интервалов  $I_i$  при всех  $i = 1, 2, ..., l$ , т.е.

$$
f_n^*(x) = \begin{cases} 0, & x \le a_0 \\ f_1^*(x), & a_1 < x \le a_2 \\ f_2^*(x), & a_2 < x \le a_3 \\ \dots & \dots & \dots \\ f_i^*(x), & a_i < x \le a_{i+1} \\ \dots & \dots & \dots \\ 0, & x > a_l \end{cases} \tag{2.11}
$$

Пример гистограммы для статистического ряда, содержащего четыре интервала, показан на рис.  $2.3.$ 

Гистограмма является статистическим аналогом кривой плотности распределения. Легко видеть, что площадь заштрихованной фигуры (площадь под гистограммой равна единице).

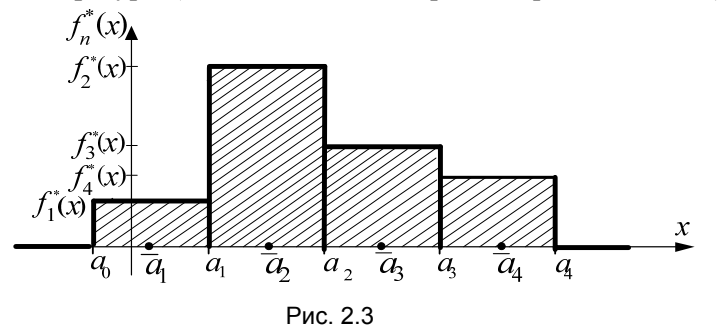

Соединив точки гистограммы с абсциссами  $\overline{a}_i = \frac{a_{i-1} + a_i}{2}$  при  $i = 1, 2, ..., l$ , на этом же рисунке можно построить полигон частот.

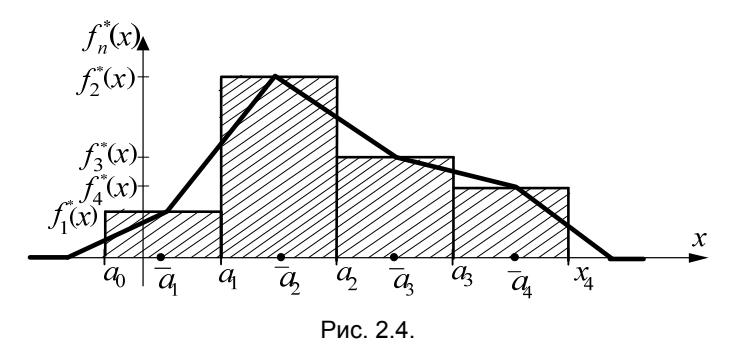

Полигон частот для гистограммы, показанной на рисунке 2.3, дан на рисунке 2.4.

#### **ЗАМЕЧАНИЕ**

По виду полигон частот больше «походит» на график плотности распределения, однако площадь под полигоном частот уже не равна единице.

По виду полигона выдвигается основная гипотеза  $H_0$  о виде распределения генеральной случайной  $X^{\perp}$ нормальное распределение, величины (гауссовское) показательное (экспоненциальное) распределение, равномерное распределение, и.т.д.

- Для кривой на рис. 2.4, основной гипотезой  $H_0$  будет, очевидно, гипотеза о нормальном законе распределения.
- $\bullet$ Для кривой на рис. 2.5, основной гипотезой  $H_0$  будет, очевидно, гипотеза о показательном распределении генеральной совокупности, и.т.д.

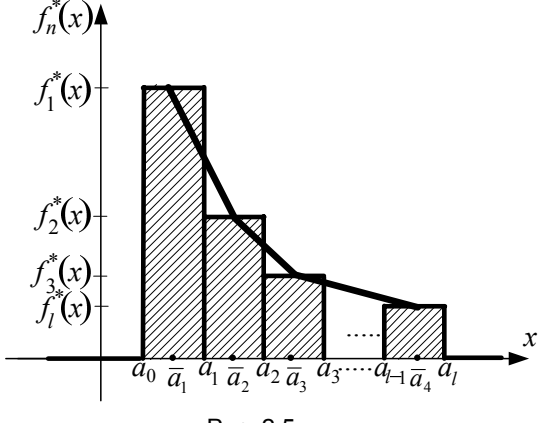

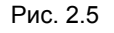

#### 2.2. Получение точечных статистических оценок

Если не известны параметры распределения генеральной случайной величины X, такие, например, как математическое ожидание и дисперсия, то при статистической обработке выборочных данных получают приближенные значения этих параметров, т.е. их статистические оценки. Статистические оценки разделяются на точечные статистические оценки и интервальные.

Точечной называется статистическая оценка, которая определяется одним числом. Основными точечными статистическими оценками являются: выборочное среднее  $\bar{x}$ , выборочная дисперсия  $s^2$ , выборочное среднее квадратическое отклонение (СКВО) s, выборочная медиана, выборочная асимметрия  $\overrightarrow{A}^*$  и выборочный эксцесс  $\overrightarrow{E}^*$ .

К точечным статистическим оценкам предъявляется ряд требований. Если  $\boldsymbol{\theta}^*$  – статистическая оценка параметра  $\theta$ , то она должна удовлетворять следующим условиям:

1) быть несмещенной, что означает, что  $M[\theta^*] = \theta$ ;

2) быть состоятельной, т.е.  $\boldsymbol{\theta}^* \overset{P}{\rightarrow} \boldsymbol{\theta}$ ;

3) быть эффективной, т.е. дисперсия  $D[\theta^*]$  – наименьшая или быть асимптотическая эффективной, что означает, что  $\lim_{n \to \infty} D[\theta^*] = 0$ .

Для вычисления точечных статистических оценок справедливы формулы  $(2.12) - (2.17)$ , которые приведены ниже.

*Выборочное среднее*  $\bar{x}$  вычисляется по формуле

$$
\overline{x} = \sum_{i=1}^{l} \overline{a}_i p_i^*,
$$
\n(2.12)

где  $\overline{a}_i$  – середины интервалов,  $p_i^*$  – частоты.

#### ЗАМЕЧАНИЕ 1

Выборочное среднее является несмещенной, состоятельной и асимптотически эффективной оценкой математического ожидания генеральной совокупности.

Выборочная дисперсия  $s^2$  и выборочное СКВО S вычисляются по формулам

$$
s^{2} = \sum_{i=1}^{l} \overline{a}_{i}^{2} p_{i}^{*} - \overline{x}^{2}, \ s = \sqrt{s^{2}}
$$
 (2.13)

где  $\overline{a}_i$  – середины интервалов,  $p_i^*$  – частоты,  $\overline{x}$  – выборочное среднее.

### ЗАМЕЧАНИЕ 2

Выборочная дисперсия является состоятельной, но смещенной оценкой дисперсии генеральной совокупности. Несмещенной оценкой дисперсии является исправленная выборочная дисперсия.

Исправленная выборочная дисперсия  $\bar{s}^2$  и исправленное выборочное СКВО  $\bar{s}$  вычисляются по формулам

$$
\bar{s}^2 = \frac{n}{n-1} \cdot s^2, \ \bar{s} = \sqrt{\bar{s}^2}, \tag{2.14}
$$

где  $s^2$  – выборочная дисперсия,  $n$  – объем выборки.

Модальный интервал - это интервал статистического ряда с наибольшей частотой; выборочная мода - середина этого интервала.

Медианный интервал - интервал интервального ряда (табл. 2.2), которому соответствует накопленная частота, большая 0,5; медиана - середина этого интервала.

Для выборочной асимметрии  $A^*$  справедлива формула

$$
A^* = \frac{1}{\bar{s}^3} \sum_{i=1}^{l} (\overline{a}_i - \overline{x})^3 p_i^*,
$$
 (2.15)

Выборочный эксиесс  $E^*$  определяется формулой

$$
E^* = \frac{1}{\overline{s}^4} \sum_{i=1}^{l} (\overline{a}_i - \overline{x})^4 p_i^* - 3,
$$
 (2.16)

где  $\overline{a}_i$  – середины интервалов,  $\overline{s}$  – исправленное выборочное СКВО,  $p_i^*$  – частоты,  $\overline{x}$  – выборочное среднее.

#### ЗАМЕЧАНИЕ 3

Если  $A^*=0$ , то распределение имеет симметричную форму. При  $A^*>0$  и  $A^*<0$  говорят о положительной (правосторонней) или отрицательной (левосторонней) асимметрии. Эксцесс является показателем «крутости» полигона по сравнению с нормальным распределением.

#### ЗАМЕЧАНИЕ 4

Поскольку асимметрия и эксцесс являются характеристиками формы кривой распределения, то по величине выборочных асимметрии и эксцесса можно делать предположения о его виде. Если выборочные асимметрия и эксцесс достаточно малы, т.е. близки к нулю, то можно выдвигать гипотезу о нормальном законе распределения генеральной совокупности. Можно даже указать интервалы для этих выборочных характеристик, при попадании в которые они «не существенно» отклоняются от соответствующих характеристик нормального распределения. Для асимметрии:  $(-\sigma_A; \sigma_A)$ , где  $\sigma_A = \sqrt{\frac{6(n-1)}{(n+1)(n+3)}}$ . Для

$$
\text{skcuecca: } \left(-\sigma_{\rm E}; \sigma_{\rm E}\right), \text{ r, } \sigma_{\rm E} = \sqrt{\frac{24n(n-2)(n-3)}{(n-1)^2(n+3)(n+5)}}.
$$

#### Выводы о виде распределения генеральной совокупности

В результате выполнения первой части работы следует сделать выводы о предполагаемом (гипотетическом) распределении генеральной случайной величины. Эти предположения делаются на основе:

- анализа гистограммы и полигона, т.е. сравнением их с кривыми плотностей известных

распределений;

- величины выборочных асимметрии и эксцесса, которые в случае гипотетического нормального распределения должны быть малыми;

- сравнения *теоретической кривой*, т.е. графика плотности гипотетического (предполагаемого) распределения, в котором за параметры распределения приняты их статистические оценки, с построенным полигоном.

# 3. Проверка статистических гипотез

Если выдвинута статистическая гипотеза  $H_0$  о законе распределения генеральной совокупности, то проверка ее истинности может проводиться на основе так называемого критерия согласия.

Смысл любого критерия согласия состоит в том, что рассматривается некоторая статистика (функция от выборочных данных)

$$
\zeta_n = \zeta_n(x_1, x_2, ..., x_n),
$$

закон распределения которой известен в предположении, что выдвинутая гипотеза верна. Если вычисленное по выборке значение принятой в данном критерии статистики попадает в область допустимых значений (область больших вероятностей), то гипотеза принимается, если это значение не попадет в область допустимых значений, т.е. попадает в критическую область, то гипотеза отвергается.

Например, пусть известна плотность распределения выбранной статистики  $f_{\zeta_n}(x)$  и ее график показан на рисунке 3.1. Вся область под графиком  $f_{\zeta_n}(x)$  разбивается на область больших вероятностей  $D$  и критическую область  $\overline{D}$ . Если выдвинутая гипотеза  $H_0$  верна, то значения статистики  $\zeta_n$  попадают в область больших вероятностей D, т.е. вероятность  $P\{\zeta_n\in D/H_0\}$ велика, а вероятность  $P\{\zeta_n \in \overline{D}/H_0\}$  мала.

Критическая область может быть двусторонней (рис. 3.1) и односторонней (в данном случае правосторонняя) (рис. 3.2)

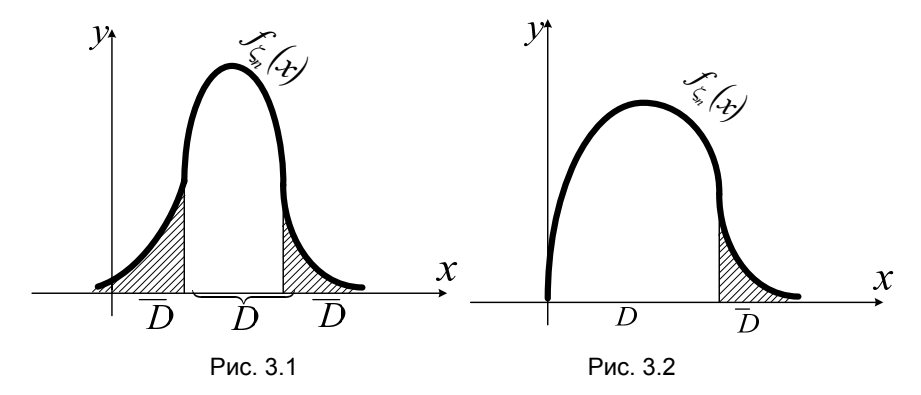

### 3.1. Проверка гипотезы о законе распределения генеральной совокупности по критерию Пирсона

Если используется критерий Пирсона, то в качестве статистики  $\zeta_n$  выбирается следующая функция выборочных данных

$$
\chi_{na\delta n}^{2} = \sum_{i=1}^{l} \frac{(n_i - np_i)^2}{np_i},
$$
\n(3.1)

в которой  $p_i$  - вероятности попадания генеральной случайной величины  $X$  в интервал  $I_i = [a_{i-1}, a_i],$   $l$  – количество интервалов статистического ряда,  $n_i$  – количества выборочных значений, попавших в интервал  $I_i$ .

Если основная гипотеза  $H_0$  верна, то эта статистика  $\chi^2_{na\bar{a}n}$  распределена асимптотически по закону  $\chi^2$  с *m* степенями свободы. Число степеней свободы определяется числом интервалов l и числом неизвестных параметров гипотетического распределения  $r$  по формуле

$$
m = l - r - 1. \tag{3.2}
$$

Ранее был построен интервальный ряд и вычислено количество выборочных значений, попавших в каждый интервал. Запишем полученные данные в таблицу 3.1.

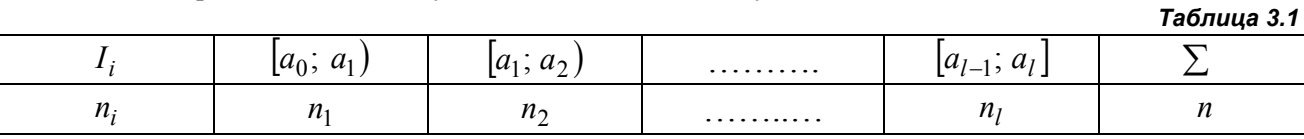

Проверка гипотезы о законе распределения генеральной совокупности по критерию Пирсона проводится следующим образом.

1. По виду гистограммы и теоретической кривой выдвигается основная гипотеза  $H_0$  о виде распределения генеральной совокупности  $X$ .

2. Альтернативная гипотеза  $H_1$  заключается в том, что основная гипотеза  $H_0$  не выполнена.

3. Прежде чем использовать критерий Пирсона выясняется, в каждом ли интервале ряда количество наблюдений больше пяти. Если в каком-то интервале это не так, то его объединяют с одним из соседних интервалов. При этом количество интервалов  $l$  уменьшается, а количества соответствующих выборочных значений  $n_i$  складываются.

4. Далее вычисляются  $p_i$  - вероятности попадания генеральной случайной величины  $X$  в интервалы  $I_i = [a_{i-1}, a_i]$  по формулам:

$$
p_i = P\{a_{i-1} \le X < a_i\} = F(a_i) - F(a_{i-1}), \ i = 1, 2, \dots, l \,,\tag{3.3}
$$

где  $F(x)$  – гипотетическая функция распределения.

• Если основная гипотеза  $H_0$  состоит в том, что случайная величина X распределена по нормальному закону, то вероятности  $p_i$  определяются по формулам:

$$
p_i = \Phi_0 \left( \frac{a_i - \bar{x}}{\bar{s}} \right) - \Phi_0 \left( \frac{a_{i-1} - \bar{x}}{\bar{s}} \right), \ i = 1, 2, ..., l,
$$
 (3.4)

где  $\bar{x}$  – среднее выборочное,  $\bar{s}$  – исправленное выборочное СКВО,  $\Phi_0(x)$  – функция Лапласа, значения которой находится из таблицы 8.2.

Если основная гипотеза  $H_0$  состоит в том, что случайная величина X распределена по  $\bullet$ показательному закону, то вероятности  $p_i$  определяются по формулам:

$$
p_i = e^{-\lambda a_{i-1}} - e^{-\lambda a_i}, \ i = 1, 2, \dots, l,
$$
\n(3.5)

где параметр  $\lambda = \frac{1}{x}$ ,  $\bar{x}$  – среднее выборочное.

Если основная гипотеза  $H_0$  состоит в том, что случайная величина  $X$  распределена  $\bullet$ равномерно на отрезке  $[a_0; a_1]$  (диапазон выборки), то вероятности  $p_i$  определяются по формулам:

$$
p_i = \frac{1}{a_l - a_0} (a_i - a_{i-1}), \ i = 1, 2, \dots, l \tag{3.6}
$$

 $T_2$  $6700222$ 

5. Вычисляется статистика  $\chi^2_{na\bar{\omega}a}$  по формуле (3.1). Статистика  $\chi^2_{na\bar{\omega}a}$  используется для выяснения отклонения гипотетического распределения от генерального распределения. Она распределена асимптотически по закону  $\chi^2$  с *m* степенями свободы. Число степеней свободы при этом равно:  $m = l_1 - r - 1$ , где  $l_1$  – новое число интервалов;  $r$  – число оцениваемых параметров.

- Если проверяется гипотеза о нормальном распределении, то оцениваемых параметров два: математическое ожидание  $a$  и среднее квадратическое отклонение  $\sigma$ .
- Если проверяется гипотеза о показательном распределении, то оцениваемый параметр один:  $\lambda$  – число обратное математическому ожиданию.
- Если проверяется гипотеза о равномерном на интервале  $(a, b)$  распределении, то оцениваемых параметров два: *а* и *b*, и.т.д.

Все вычисления вносятся в таблицу 3.2.

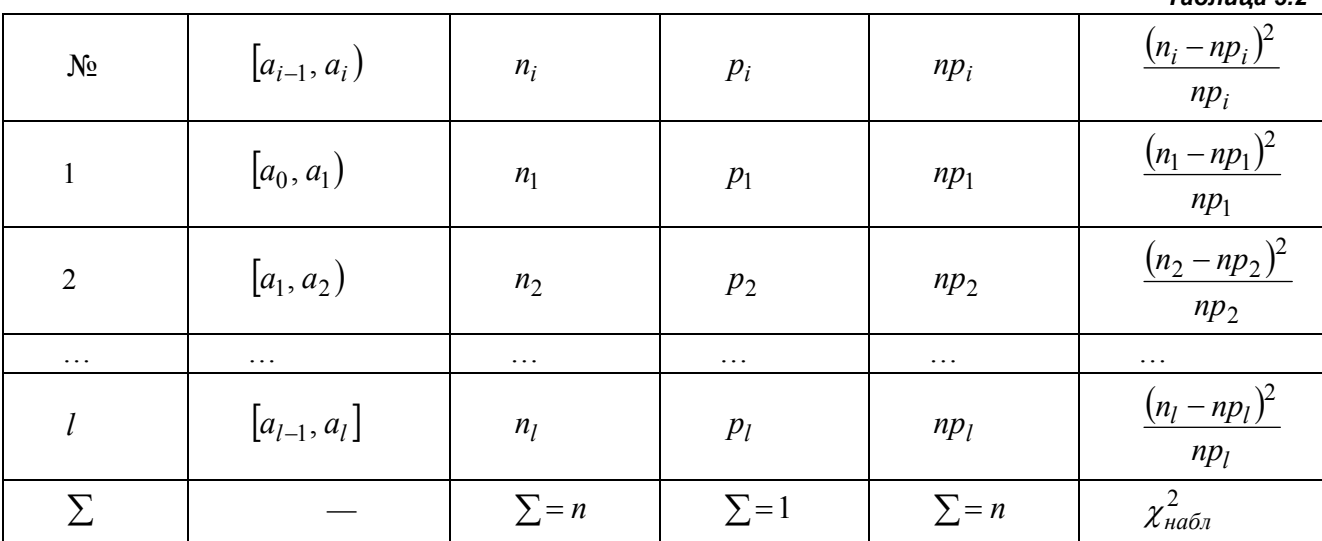

Для использования критерия Пирсона задается число  $\alpha$ , называемое уровнем значимости и равное вероятности отвергнуть истинную гипотезу  $H_0$ . Уровень значимости должен быть малым. Мы рекомендуем выбирать  $\alpha = 0.01 - 0.05$ .

Критерий Пирсона может использоваться с односторонней или двусторонней критической областью.

Критерий Пирсона с односторонней критической областью

По заданному уровню значимости  $\alpha$  и числу степеней свободы  $m$  из таблицы распределения  $\chi^2$ (табл. 8.3) определяют границу (рис. 3.3) односторонней критической области  $\chi_{kp}^2 = \chi_{m,\alpha}^2$ , так, что  $\alpha = P\left\{\chi^2_{\mu q \bar{\rho}_n} \geq \chi^2_{\kappa n}\right\}.$ 

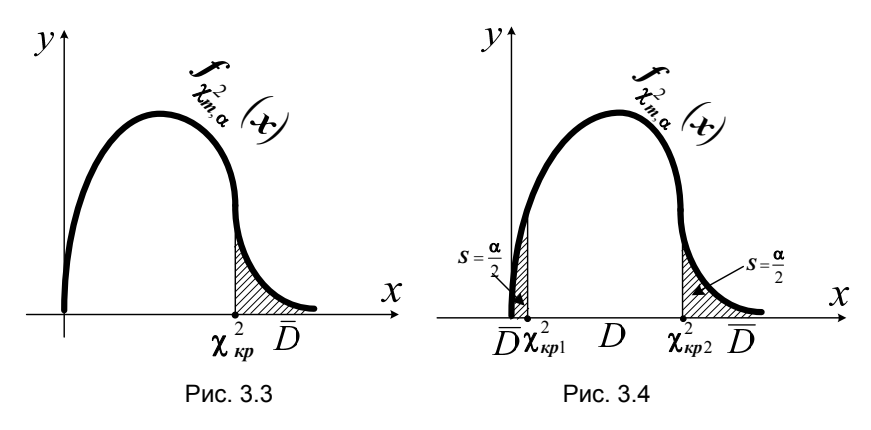

Гипотеза о выбранном законе распределения случайной величины  $\,X\,$  принимается, если  $\,\chi^2_{\mu a \tilde{b} \eta}$ попадает в область принятия гипотезы, т.е. при  $\chi^2_{na\tilde{o} \pi} < \chi^2_{\kappa p}$  .

Если  $\chi^2_{n a \delta n}$  попадает в критическую область, т.е.  $\chi^2_{n a \delta n} \ge \chi^2_{\kappa p}$ , то гипотеза отвергается и принимается альтернативная гипотеза: распределение генеральной случайной величины *X* не совпадает с гипотетическим распределением.

*Критерий Пирсона с двусторонней критической областью*

По заданному значению уровня значимости  $\alpha$  и по вычисленному числу степеней свободы *m* из таблицы распределения  $\chi^2$  (табл. 8.3) определяют границы (рис. 3.4) двусторонней критической области

$$
\chi_{\kappa p1}^2 = \chi_{m,1-\frac{\alpha}{2}}^2 \text{ u } \chi_{\kappa p2}^2 = \chi_{m,\frac{\alpha}{2}}^2,
$$

так, что

$$
P\left\{\chi^2_{na\delta\eta} \geq \chi^2_{\kappa p 2}\right\} = \frac{\alpha}{2} \text{ if } P\left\{\chi^2_{na\delta\eta} \leq \chi^2_{\kappa p 1}\right\} = 1 - P\left\{\chi^2_{na\delta\eta} \geq \chi^2_{\kappa p 1}\right\} = 1 - \frac{\alpha}{2}.
$$

Согласно критерию согласия Пирсона, гипотеза о выбранном теоретическом законе распределения случайной величины  $\,X\,$  принимается, если  $\,\chi^2_{\scriptscriptstyle H a \bar{\rm o} \bar{\rm n}}\,$  попадает в область принятия гипотезы, т.е. при выполнении условия:

$$
\chi_{\kappa p1}^2 < \chi_{na\delta n}^2 < \chi_{\kappa p2}^2.
$$

Если  $\chi^2_{na\delta\eta}$  попадает в критическую область, т.е.  $\chi^2_{na\delta\eta} \leq \chi^2_{\kappa p1}$  или  $\chi^2_{na\delta\eta} \geq \chi^2_{\kappa p1}$  $\chi^2_{na6n} \geq \chi^2_{\kappa p2}$ , то гипотеза отвергается и принимается альтернативная гипотеза: распределение генеральной случайной величины  $X$  не совпадает с гипотетическим распределением.

## **3.2. Проверка гипотезы о законе распределения генеральной совокупности по критерию Колмогорова**

Пусть  $F(x)$  – функция распределения генеральной случайной величины  $X$ , а  $F_n^*(x)$  – эмпирическая функция распределения, построенная по выборке  $x_1, x_2, ..., x_n$ . Известно, что случайная величина

$$
\rho_n = \sqrt{n} \max_x \left| F_n^*(x) - F(x) \right|
$$

асимптотически распределена по закону Колмогорова, т.е.

$$
F_{\rho_n}(x) = P\{\rho_n < x\} \underset{n \to \infty}{\to} K(x),\tag{3.7}
$$

где  $K(x)$  – функция распределения Колмогорова, значения которой можно найти в таблице 8.4.

Проверка гипотезы о законе распределения генеральной совокупности по критерию Колмогорова проводится следующим образом.

1. Выдвигается основная гипотеза  $H_0$  о виде генерального распределения, т.е.

$$
F(x) = F_0(x)
$$

где  $F_0(x)$  – гипотетическая функция распределения.

2. Выбирается статистика  $\zeta_n = \sqrt{n} \max_{n=1}^{\infty} \left| F_n^*(x) - F_0(x) \right|$ , совпадающая с  $\rho_n$ , распределение которой удовлетворяет (3.7), в случае истинности гипотезы  $H_0$ .

3. Вычисляются значения статистики  $\zeta_n$  в точках  $a_i$   $(i = 0, 1, ..., l)$  – границах интервального ряда. В подавляющем большинстве случаев  $\max \left| F_n^*(x) - F_0(x) \right|$  достигается в этих точках (рис. 3.5).

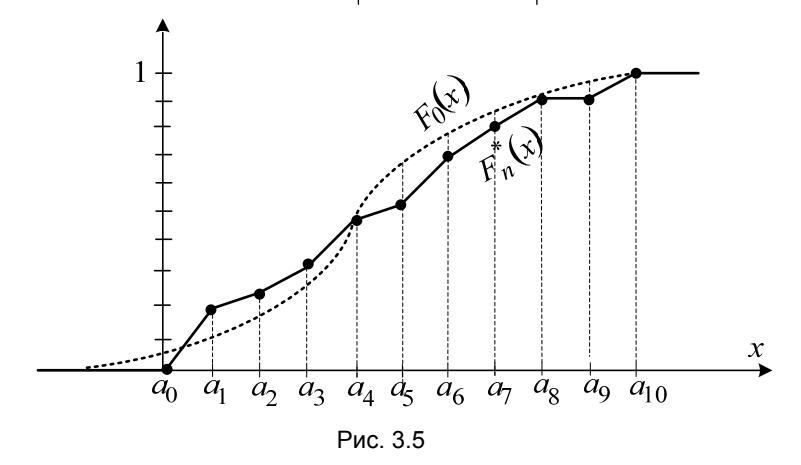

При вычислении статистики  $\zeta_n$  значения эмпирической функции распределения  $F_n^*(a_i)$ определяют по формуле (2.9). Значения  $F_0(a_i)$  вычисляются в зависимости от выдвинутой гипотезы  $H_0$ :

- если выдвинута гипотеза о нормальном распределении, то

$$
F_0(a_i) = 0.5 + \Phi_0\left(\frac{a_i - \overline{x}}{\overline{s}}\right),\tag{3.8}
$$

где  $\bar{x}$  – выборочное среднее;  $\bar{s}$  – исправленное выборочное СКВО;  $\Phi_0(x)$  – функция Лапласа, значения которой берутся из таблицы 8.2.

- если выдвинута гипотеза о показательном распределении, то

$$
F_0(a_i) = \begin{cases} 0, & a_i < a_0 \\ 1 - e^{-\lambda \cdot a_i}, & a_i \ge a_0 \end{cases}
$$
\n(3.9)

где параметр  $\lambda = \frac{1}{\overline{x}}$ ,  $\overline{x}$  – среднее выборочное.

- если выдвинута гипотеза о равномерном распределении, то

$$
F_0(a_i) = \frac{a_i - a_0}{a_l - a_0}, \ a_0 \le a_i \le a_l.
$$
\n(3.10)

где  $a_i$  – границы интервалов интервального ряда.

Все вычисления заносятся в таблицу 3.3. Выбирая в последнем столбце этой таблицы наибольшее значение  $\left| F_n^*(a_i) - F_0(a_i) \right|$ , легко вычислить статистику  $\zeta_n = \sqrt{n} \cdot \max_i \left| F_n^*(a_i) - F_0(a_i) \right|$ .

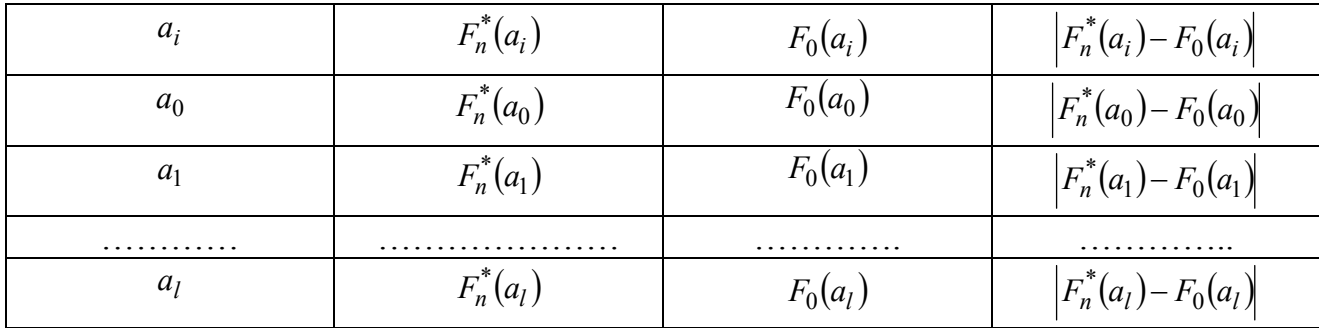

4. На следующем шаге задается уровень значимости *q* . Критическая область *D* определяется условием

$$
P\big\{\zeta_n\in \overline{D}/H_0\big\}=q\,,
$$

и может быть односторонней:  $\overline{D} = [\lambda_q; +\infty)$  (рис. 3.6) или двусторонней:  $\overline{\phantom{a}}$  $\left[ \lambda_{\frac{q}{2}};+\infty\right)$  $\bigcup_{\alpha} \lambda_{\frac{q}{2}}$ ; + ∞  $\Bigl( \, 0; \, \lambda_{1-q} \, \, \Bigr|$  $\overline{D} = \left(0; \lambda_{1-\frac{q}{2}} \right) \cup \left(\lambda_{\frac{q}{2}}; +\infty\right)$  (рис. 3.7).

В первом случае по заданному значению *q* определяется λ*<sup>q</sup>* , такое, что *P*{ζ*<sup>n</sup>* ≥ λ*q*}= *q* из таблицы распределения Колмогорова 8.4. Если значение статистики  $\zeta_n \in \overline{D} = [\lambda_a; +\infty)$ , т.е.  $\zeta_n \geq \lambda_q$ , то основная гипотеза отвергается. Если  $\zeta_n < \lambda_q$ , то гипотеза  $H_0$  принимается, т.е. генеральное распределение считается совпадающим с гипотетическим.

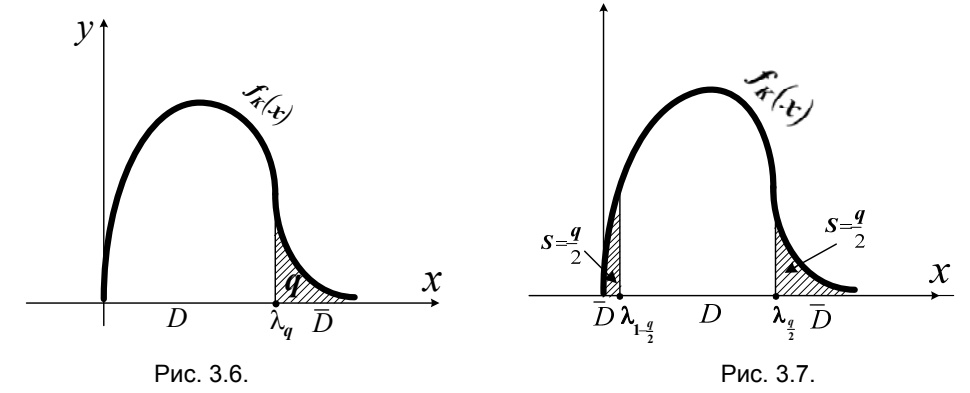

В случае двусторонней критической области ее границы  $\lambda_{1-\frac{q}{2}}$  и  $\lambda_{\frac{q}{2}}$ λ*<sup>q</sup>* также выбираются из таблицы распределения Колмогорова – таблицы 8.4, в которой вместо значения *q* на входе задаются значения  $1 - \frac{q}{2}$  и  $\frac{q}{2}$  соответственно, поскольку из рисунка 3.7. ясно, что

$$
P\left\{\xi_n \ge \lambda_{\frac{q}{2}}\right\} = \frac{q}{2}, \ P\left\{0 \le \xi_n \le \lambda_{1-\frac{q}{2}}\right\} = 1 - P\left\{\xi_n > \lambda_{1-\frac{q}{2}}\right\} = 1 - \left(1 - \frac{q}{2}\right) = \frac{q}{2}.
$$

Если значение статистики

$$
\xi_n\in \overline{D}\text{ ,\,r.e.\ }\xi_n\geq \lambda_{\frac{q}{2}}\text{ with }\xi_n\leq \lambda_{1-\frac{q}{2}},
$$

то основная гипотеза отвергается. Если  $\lambda_{1-\frac{q}{2}} < \xi_n < \lambda_{\frac{q}{2}}$ , то гипотеза  $H_0$  принимается, т.е. генеральное распределение совпадает с гипотетическим распределением.

#### **3.3. Интервальное оценивание параметров распределения**

Интервальное оценивание параметров распределения предполагает построение *доверительных интервалов* для этих параметров, т.е. построение интервалов, в которые с заданной *доверительной вероятностью* β попадают неизвестные параметры генерального распределения.

Если принята гипотеза о нормальном распределении генеральной случайной величины, то необходимо построить доверительные интервалы для двух параметров распределения: математического ожидания а и среднего квадратичного отклонении  $\sigma$ .

# 1. Доверительный интервал для математического ожидания а при известном среднем квадратическом отклонении  $\sigma$

Интервал

$$
\left(\overline{x} - \frac{\sigma}{\sqrt{n}} t_{\beta}; \overline{x} + \frac{\sigma}{\sqrt{n}} t_{\beta}\right),\tag{3.11}
$$

в котором  $\bar{x}$  – среднее выборочное,  $\sigma^2$  – известная дисперсия,  $n$  – объем выборки,  $t_8$  определяется из таблицы 8.2 через функцию  $\Phi_0^{-1}(x)$  – обратную функции Лапласа формулой

$$
t_{\beta} = \Phi_0^{-1} \left( \frac{\beta}{2} \right),\tag{3.12}
$$

покрывает с заданной доверительной вероятностью (надежностью)  $\beta$  неизвестный параметр  $a$  математическое ожидание гауссовского (нормального) генерального распределения.

Доверительный интервал (3.11) иногда записывают в виде:

$$
(\bar{x} - \varepsilon; \bar{x} + \varepsilon) \tag{3.13}
$$

где величину

$$
\varepsilon = \frac{\sigma}{\sqrt{n}} t_{\beta} \tag{3.14}
$$

часто называют точностью.

# 2. Доверительный интервал для математического ожидания А при неизвестном среднем квадратическом отклонении  $\sigma$

Если СКВО  $\sigma$  неизвестно, то оно заменяется исправленным выборочным СКВО  $\bar{s}$ . Тогда определенная формулой (3.14) точность будет иметь вид:

$$
\varepsilon = \frac{\bar{s}}{\sqrt{n}} t_{n-1,\beta} = \frac{s}{\sqrt{n-1}} t_{n-1,\beta},
$$
\n(3.14')

где  $s$  – СКВО, число  $t_{n-1,\beta}$  определяют по заданной доверительной вероятности  $\beta$  и числу степеней свободы *m* из таблицы значений  $t_{m, \beta}$  распределения Стьюдента, удовлетворяющих условию

$$
\beta = P\left\{|\tau_m| < t_{m,\beta}\right\}
$$

Следовательно, интервал

$$
\left(\bar{x} - \frac{s}{\sqrt{n-1}}t_{n-1,\beta}; \bar{x} + \frac{s}{\sqrt{n-1}}t_{n-1,\beta}\right),\tag{3.15}
$$

в котором  $\bar{x}$  – среднее выборочное,  $s^2$  – выборочная дисперсия,  $n$  – объем выборки, значения  $t_{n-1,8}$  берутся из таблицы 8.5, покрывает с надежностью  $\beta$  неизвестный параметр  $a$  математическое ожидание гауссовского (нормального) генерального распределения.

Чтобы построить доверительный интервал (3.15) необходимо:

- 1) задать доверительную вероятность (надежность)  $\beta = 0.92 \div 0.98$ ;
- 2) по заданной надежности  $\beta$  и числу степеней свободы  $m = n 1$  из таблицы 8.5 найти  $t_{n-1, \beta}$ ;
- 3) вычислить точность  $\varepsilon = \frac{s}{\sqrt{n-1}} t_{n-1,\beta}$ ;
- 4) выписать доверительный интервал  $(\bar{x}-\varepsilon; \bar{x}+\varepsilon)$  для параметра  $a$ .

#### 3. Доверительный интервал для среднего квадратического отклонения  $\sigma$

Чтобы получить доверительный интервал для СКВО о нормального генерального распределения, вычисляют значения  $\gamma_1$  и  $\gamma_2$  с помощью таблицы распределения  $\chi^2$  (табл. 8.3) так, чтобы (рис. 3.8):

$$
\gamma_2 = \chi_{n-1, \frac{1-\beta}{2}}^2 \text{ with } P\left\{\chi_{n-1}^2 \ge \gamma_2\right\} = \frac{1-\beta}{2},\tag{3.16}
$$

$$
\gamma_1 = \chi^2_{n-1, \frac{1+\beta}{2}} \text{ with } P\left\{\chi^2_{n-1} \le \gamma_1\right\} = 1 - P\left\{\chi^2_{n-1} > \gamma_1\right\} = 1 - \frac{1-\beta}{2} = \frac{1+\beta}{2}.
$$
 (3.17)

Это означает, что для определения  $\gamma_1$  в таблице 8.3 нужно положить  $\alpha = \frac{1+\beta}{2}$  и  $m = n-1$ , а для

определения  $\gamma_2$  в таблице 8.3 нужно положить  $\alpha = \frac{1-\beta}{2}$  и  $m = n-1$ .

Тогда, при вычисленных  $\gamma_1$  и  $\gamma_2$ , интервал

$$
\left(s\sqrt{\frac{n-1}{\gamma_2}}; s\sqrt{\frac{n-1}{\gamma_1}}\right),\tag{3.18}
$$

где  $s^2$  – выборочная дисперсия,  $n$  – объем выборки,  $\gamma_1$  и  $\gamma_2$ , покрывает с надежностью  $\beta$  параметр о генерального нормального распределения.

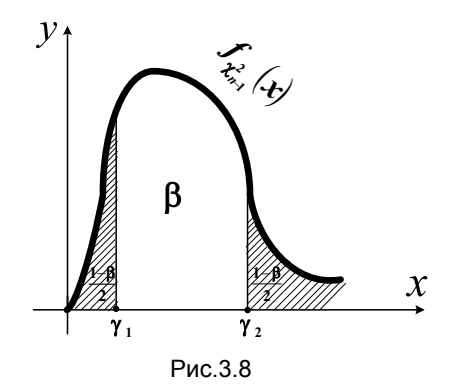

Если принята гипотеза о показательном распределении, то следует найти доверительные интервалы для неизвестных математического ожидания и среднего квадратичного отклонения генерального распределения по формулам (3.12) и (3.15), которые можно использовать, если выборка достаточно большого объема. Аналогично следует поступать, если основная гипотеза окажется отвергнутой, т.е. характер распределения останется неизвестным.

# 4. Примеры выполнения вычислений в курсовой работе

#### 4.1. Вычисления на калькуляторе

Задание: по извлеченной случайной выборке

 $0,70; -0,28; 1,24; 2,28; 2,20; 2,73; -1,18; 0,77; 2,10; -0,09; 0,31; -0,69; -0,85; 0,02;$  $0,23$ ;  $-1,12$ ;  $0,43$ ;  $0,60$ ;  $1,13$ ;  $0,63$ ;  $0,67$ ;  $0,63$ ;  $2,34$ ;  $0,91$ ;  $0,81$ ;  $0,49$ ;  $2,97$ ;  $1,66$ ;  $3,38$ ;  $0,35$ ;  $2,66$ ;  $-0,61$ ; 1,54; 1,90; 1,72; 0,92; 0,48; 1,68; 0,62; 1,76; 0,44; 0,15; 0,52; 0,64; 0,97; 1,03;  $0.68: 3.10: -0.74: 0.26$ .

генеральной непрерывной случайной величины  $X$ :

- 1) составить группированный (интервальный) ряд распределения;
- 2) построить эмпирическую функцию распределения, ее график и кумуляту;
- 3) вычислить эмпирические плотности распределения, построить гистограмму и полигон;
- 4) получить точечные статистические оценки параметров распределения;

5) построить теоретическую кривую и выдвинуть гипотезу о законе генерального распределения.

#### Первичная обработка статистических данных

#### 1. Построение интервального статистического ряда

1) Упорядочим выборку, т.е. составим вариационный ряд:

 $-1,18$ ;  $-1,12$ ;  $-0,85$ ;  $-0,74$ ;  $-0,69$ ;  $-0,61$ ;  $-0,28$ ;  $-0,09$ ;  $0,02$ ;  $0,15$ ;  $0,23$ ;  $0,26$ ;  $0,31$ ;  $0,35$ ;  $0.43; 0.44; 0.48; 0.49; 0.52; 0.60; 0.62; 0.63; 0.63; 0.64; 0.67; 0.68; 0.70; 0.77; 0.81; 0.91;$  $0.92; 0.97; 1.03; 1.13; 1.24; 1.54; 1.66; 1.68; 1.72; 1.76; 1.90; 2.10; 2.20; 2.28; 2.34; 2.66;$  $2,73$ ;  $2,97$ ;  $3,10$ ;  $3,38$ .

- 2)  $x_{\text{min}} = -1.18$ ;  $x_{\text{max}} = 3.38$ . Объем выборки  $n = 50$ .
- 3) Диапазон выборки  $[-1,18; 3,38]$ .
- 4) Размах выборки  $R_R = 3,38 + 1,18 = 4,56$ .
- 5) Количество интервалов, вычисленное по формуле (2.3):  $l = [1 + 3.32 \cdot \lg 50] = 6$ .
- 6) Длина интервала, вычисленная по формуле (2.4):  $h = \frac{4,56}{6} = 0,76$ :

7) Границы интервалов статистического ряда (2.5):

$$
a_0 = -1.18
$$
,  $a_1 = -0.42$ ,  $a_2 = 0.34$ ,  $a_3 = 1.10$ ,  $a_4 = 1.86$ ,  $a_5 = 2.62$ ,  $a_6 = 3.38$ 

8) Интервалы:

$$
I_0 = (-\infty; -1, 18), I_1 = [-1, 18; -0, 42); I_2 = [-0, 42; 0, 34); I_3 = [0, 34; 1, 10); I_4 = [1, 10; 1, 86],
$$
  

$$
I_5 = [1, 86; 2, 62), I_6 = [2, 62; 3, 38].
$$

9) Число выборочных значений, попавших в каждый интервал:

$$
n_1 = 6
$$
,  $n_2 = 7$ ,  $n_3 = 20$ ,  $n_4 = 7$ ,  $n_5 = 5$ ,  $n_6 = 5$ .

Контроль:  $\sum_{i=1}^{6} n_i = 6 + 7 + 20 + 7 + 5 + 5 = 50$ .

10) Частоты интервального ряда, вычисленные по формуле (2.7):

$$
p_1^* = \frac{6}{50} = 0,12 \,, \ p_2^* = \frac{7}{50} = 0,14 \,, \ p_3^* = \frac{20}{50} = 0,40 \,, \ p_4^* = \frac{7}{50} = 0,14 \,, \ p_5^* = \frac{5}{50} = 0,10 \,,
$$

$$
p_6^* = \frac{5}{50} = 0,10 \,.
$$

Контроль: 0,12+0,14+0,4+0,14+0,1+0,1=1.

10) Середины интервалов, вычисленные по формуле (2.6):

$$
\overline{a}_1 = \frac{-1,18 - 0,42}{2} = -0,80, \ \overline{a}_2 = \frac{-0,42 + 0,34}{2} = -0,04, \ \overline{a}_3 = \frac{0,34 + 1,10}{2} = 0,72,
$$
\n
$$
\overline{a}_4 = \frac{1,10 + 1,86}{2} = 1,48, \ \overline{a}_5 = \frac{1,86 + 2,62}{2} = 2,24, \ \overline{a}_6 = \frac{2,62 + 3,38}{2} = 3,00.
$$

 $Ta6nuua 4.1$ 

11) Интервальный статистический ряд

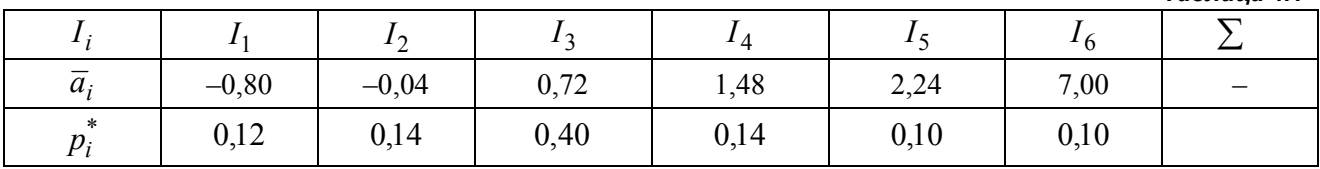

2. Построение эмпирической функции распределения

1) Накопленные частоты:

$$
z_1 = p_1^* = 0,12, \ z_2 = p_1^* + p_2^* = 0,12 + 0,14 = 0,26, \ z_3 = p_1^* + p_2^* + p_3^* = 0,26 + 0,40 = 0,66,
$$
  

$$
z_4 = p_1^* + p_2^* + p_3^* + p_4^* = 0,66 + 0,14 = 0,80, \ z_5 = p_1^* + p_2^* + p_3^* + p_4^* + p_5^* = 0,80 + 0,10 = 0,90,
$$
  

$$
z_6 = p_1^* + p_2^* + p_3^* + p_4^* + p_5^* + p_6^* = 0,90 + 0,10 = 1,00.
$$

2) Дискретный статистический ряд, в котором указаны середины интервалов  $\overline{a}_i$ , частоты  $p_i^*$  и накопленные частоты  $z_i$ , дан в таблице 4.2.

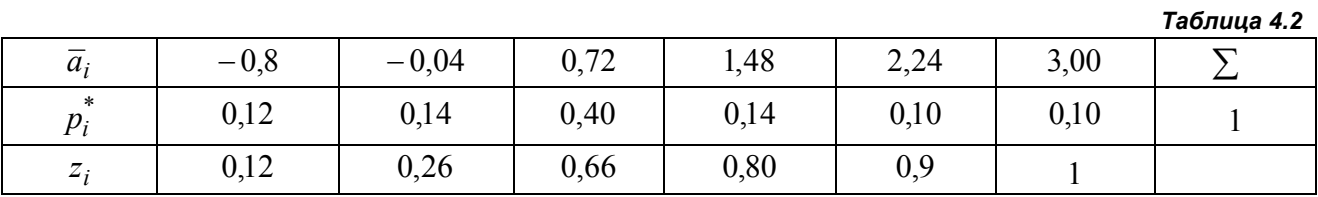

4) Эмпирическая функция распределения  $F_n^*(x)$ , вычисленная по формуле (2.9) через накопленные частоты  $z_i$  имеет вид:

$$
F_n^*(x) = \begin{bmatrix} 0, & x \le -0.80 \\ 0.12, & -0.80 < x \le -0.04 \\ 0.26, & -0.04 < x \le 0.72 \\ 0.66, & 0.72 < x \le 1.48 \\ 0.80, & 1.48 < x \le 2.24 \\ 0.90, & 2.24 < x \le 3.00 \\ 1.00, & x > 3.00 \end{bmatrix}
$$

5) График эмпирической функции распределения

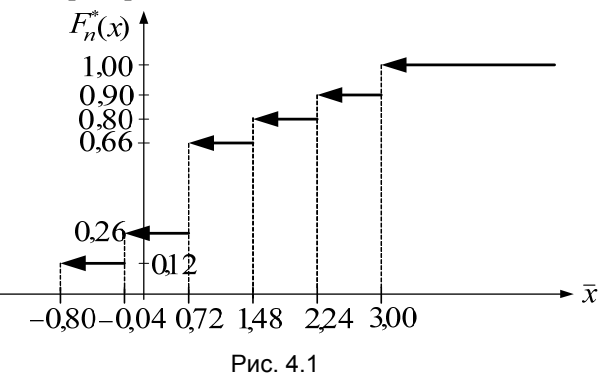

6) Кумулята

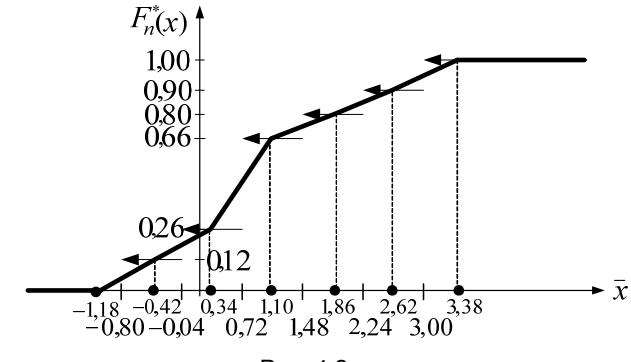

Рис. 4.2

3. Вычисление эмпирической плотности распределения. Построение гистограммы и полигона 1) Эмпирические плотности распределения, вычисленные по формулам (2.10), равны:

$$
f_1^*(x) = \frac{0,12}{0,76} = 0,16, \ f_2^*(x) = \frac{0,14}{0,76} = 0,18, \ f_3^*(x) = \frac{0,40}{0,76} = 0,53, \ f_4^*(x) = \frac{0,14}{0,76} = 0,18, \ f_5^*(x) = \frac{0,10}{0,76} = 0,13, \ f_6^*(x) = \frac{0,10}{0,76} = 0,13.
$$

2) Аналитическое выражение эмпирической плотности распределения  $f_n^*(x)$ :

$$
f_n^*(x) = \begin{cases} 0, & x \le -1, 18 \\ 0, 16, & -1, 18 < x \le -0, 42 \\ 0, 18, & -0, 42 < x \le 0, 34 \\ 0, 53, & 0, 34 < x \le 1, 10 \\ 0, 18, & 1, 10 < x \le 1, 86 \\ 0, 13, & 1, 86 < x \le 2, 62 \\ 0, 13, & 2, 62 < x \le 3, 38 \\ 0, & x > 3, 38 \end{cases}
$$

3) Приближенное эмпирическое распределения

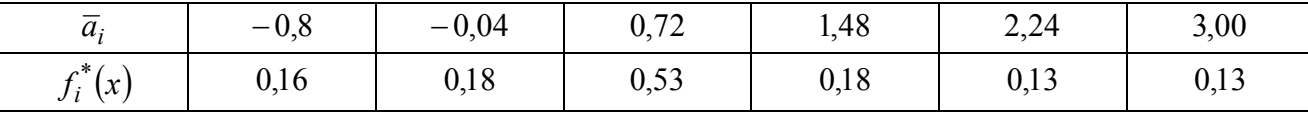

Таблица 4.3

4) Гистограмма:

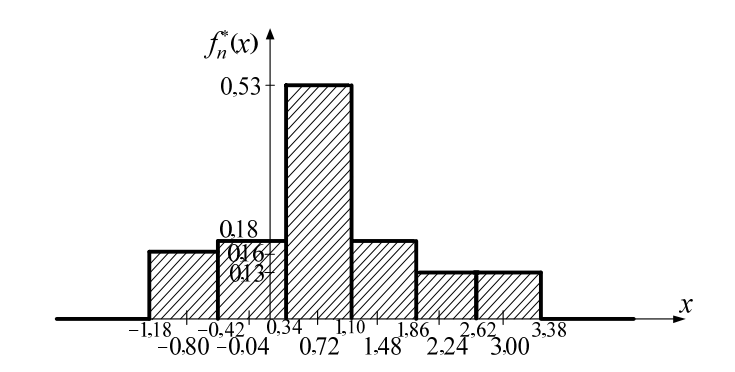

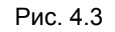

5) Гистограмма и полигон:

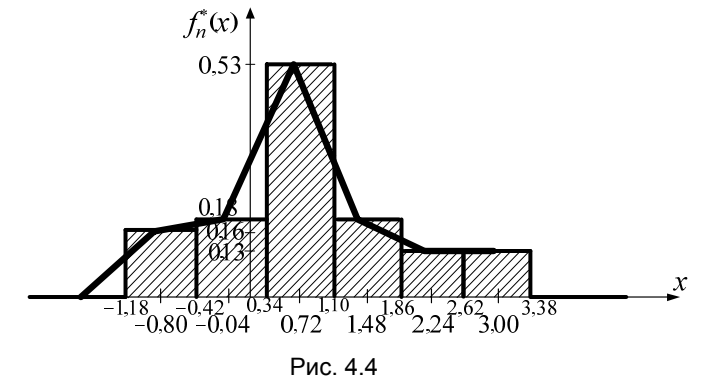

Получение точечных статистических оценок

- 1) Выборочное среднее  $\bar{x}$ , вычисленное по формуле (2.12):  $\overline{x}$  = -0,8 · 0,12 - 0,04 · 0,14 + 0,72 · 0,4 + 1,48 · 0,14 + 2,24 · 0,10 + 3 · 0,10 = 0,92.
- 2) Выборочная дисперсия  $s^2$ , вычисленная по формуле (2.13):

 $s^{2} = (-0.8)^{2} \cdot 0.12 + (-0.04)^{2} \cdot 0.14 + 0.72^{2} \cdot 0.4 +$  $+1.48^{2} \cdot 0.14 + 2.24^{2} \cdot 0.10 + 3^{2} \cdot 0.10 - 0.92^{2} = 1.12$ .

3) Исправленная выборочная лисперсия  $\bar{s}^2$  и исправленное выборочное СКВО  $\bar{s}$  вычисленные по формуле  $(2.14)$ :

$$
\overline{s}^2 = \frac{50}{49} s^2 = \frac{50}{49} \cdot 1,12 = 1,14 , \ \overline{s} = \sqrt{\overline{s}^2} = \sqrt{1,14} = 1,07.
$$

4) Поскольку в таблице 4.2 накопленная частота  $z_3 = 0.66 > 0.5$ , то  $I_3$  – медианный интервал, а выборочная медиана –  $\bar{a}_3 = 0.72$ . Этот же интервал является и модальным, поскольку ему соответствует наибольшая частота. Следовательно, выборочная мода равна выборочной медиане и равна:  $\overline{a}_3 = 0.72$ .

5) Выборочная асимметрия  $\overrightarrow{A}^*$ , вычисленная по формуле (2.15):

$$
A^* = \frac{1}{1,07^3} \Big[ (-0.8 - 0.92)^3 \cdot 0.12 + (-0.04 - 0.92)^3 \cdot 0.14 +
$$
  
+  $(0.72 - 0.92)^3 \cdot 0.4 + (1.48 - 0.92)^3 \cdot 0.14 + (2.24 - 0.92)^3 \cdot 0.10 + (3 - 0.96)^3 \cdot 0.10 \Big] = 0.34$ .

6) Выборочный эксцесс  $E^*$ , вычисленный по формуле (2.16):

$$
E^* = \frac{1}{1,07^4} \Big[ (-0.8 - 0.92)^4 \cdot 0.12 + (-0.04 - 0.92)^4 \cdot 0.14 +
$$
  
+  $(0.72 - 0.92)^4 \cdot 0.4 + (1.48 - 0.92)^4 \cdot 0.14 + (2.24 - 0.92)^4 \cdot 0.10 + (3 - 0.92)^4 \cdot 0.10 \Big] - 3 = -0.23$ .

#### 5. Предположение о характере генерального распределения

Поскольку для нормального распределения эксцесс и асимметрия равны нулю, то достаточно малые значения  $E^*$  и  $A^*$ , а также вид гистограммы и то, что мода и медиана совпадают и близки к среднему выборочному, позволяют выдвинуть гипотезу о нормальном распределении генеральной совокупности.

### 6. Построение теоретической кривой

Поскольку выдвинута гипотеза: генеральная совокупность распределена по нормальному закону, то в точках, являющихся серединами интервалов

$$
\overline{a}_1 = -0.80
$$
,  $\overline{a}_2 = -0.04$ ,  $\overline{a}_3 = 0.72$ ,  $\overline{a}_4 = 1.48$ ,  $\overline{a}_5 = 2.24$ ,  $\overline{a}_6 = 3.00$ ,

вычисляются значения плотностей нормального распределения с параметрами  $a = \bar{x} = 0.92$  и  $\sigma = \bar{s} = 1.07$  по формуле

$$
f(x) = \frac{1}{\sqrt{2\pi}\sigma}e^{-\frac{(x-a)^2}{2\sigma^2}} \text{ with } f(x) = \frac{1}{\sigma}\varphi\left(\frac{x-a}{\sigma}\right),
$$
  

$$
1 - \frac{x^2}{2\sigma^2}
$$

где функция Гаусса  $\varphi(x) = \frac{1}{\sqrt{2\pi}}e^{-2}$ .

### **ЗАМЕЧАНИЕ**

Значения функции  $\varphi(x)$  можно найти в таблице 8.1. При использовании этой таблицы следует учитывать,

что функция  $\varphi(x)$  – четная. Поэтому ее значения даны только для положительных значений  $x$ . Значения плотностей теоретического распределения:

$$
f(\overline{a}_1) = 0,109
$$
,  $f(\overline{a}_2) = 0,252$ ,  $f(\overline{a}_3) = 0,360$ ,  $f(\overline{a}_4) = 0,317$ ,  $f(\overline{a}_5) = 0,173$ ,  $f(\overline{a}_6) = 0,058$ .

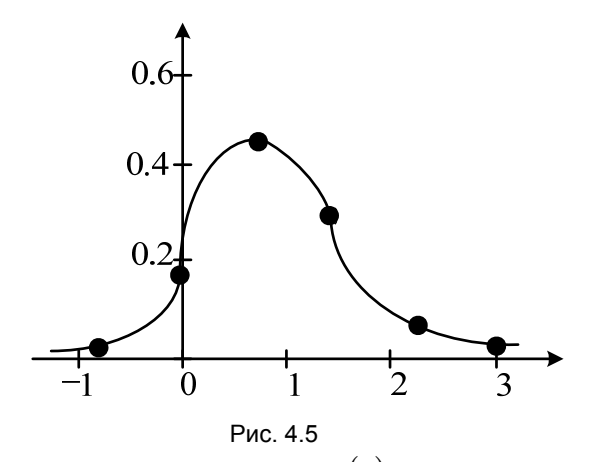

Теоретическая кривая нормального распределения  $f(x)$  построена на рисунке 4.5.

#### Выводы

Поскольку вычисленные значения асимметрии и эксцесса являются малыми, а также из вида гистограммы, полигона и полигона и теоретической кривой можно предположить, что генеральное распределение является нормальным.

# Статистическая проверка истинности выдвинутой гипотезы о нормальном генеральном распределении

По виду гистограммы была выдвинута основная (нулевая) гипотеза  $H_0$ : генеральная совокупность X распределена по нормальному закону. Альтернативная гипотеза  $H_1$ : гипотеза  $H_0$ не выполнена.

## 1. Проверка истинности гипотезы  $H_0$  по критерию Пирсона

1) Во всех интервалах статистического ряда абсолютные частоты  $n_i \geq 5$ . Поэтому объединение интервалов проводить не нужно.

2) Вычислим по формуле (3.4) вероятности  $p_i$  – вероятности попадания генеральной случайной величины X в каждый из интервалов статистического ряда, используя функцию Лапласа. При этом учтем, что границы интервалов статистического ряда:

 $a_0 = -1.18$ ,  $a_1 = -0.42$ ,  $a_2 = 0.34$ ,  $a_3 = 1.10$ ,  $a_4 = 1.86$ ,  $a_5 = 2.62$ ,  $a_6 = 3.38$ ,

а соответствующие значения функции Лапласа определяются из таблицы 8.2.

$$
p_1 = P\{a_0 \le \xi \le a_1\} = \Phi_0 \left(\frac{a_1 - \overline{x}}{\overline{s}}\right) - \Phi_0 \left(\frac{a_0 - \overline{x}}{\overline{s}}\right) = \Phi_0 \left(\frac{-0.42 - 0.92}{1.07}\right) - \Phi_0 \left(\frac{-1.18 - 0.92}{1.07}\right) =
$$
\n
$$
= -\Phi_0 (1.25) - \Phi_0 (1.96) = -0.39 + 0.47 = 0.08;
$$
\n
$$
p_2 = \Phi_0 \left(\frac{0.34 - 0.92}{1.07}\right) - \Phi_0 \left(\frac{-0.42 - 0.92}{1.07}\right) = -\Phi_0 (0.54) + \Phi_0 (1.25) = -0.21 + 0.39 = 0.18;
$$
\n
$$
p_3 = \Phi_0 \left(\frac{1.1 - 0.92}{1.07}\right) - \Phi_0 \left(\frac{0.34 - 0.92}{1.07}\right) = \Phi_0 (0.17) + \Phi_0 (0.54) = 0.07 + 0.21 = 0.28;
$$
\n
$$
p_4 = \Phi_0 \left(\frac{1.86 - 0.92}{1.07}\right) - \Phi_0 \left(\frac{1.1 - 0.92}{1.07}\right) = \Phi_0 (0.88) - \Phi_0 (0.17) = 0.31 - 0.07 = 0.24;
$$
\n
$$
p_5 = \Phi_0 \left(\frac{2.62 - 0.92}{1.07}\right) - \Phi_0 \left(\frac{1.86 - 0.92}{1.07}\right) = \Phi_0 (1.59) - \Phi_0 (0.88) = 0.44 - 0.31 = 0.13;
$$
\n
$$
p_6 = \Phi_0 \left(\frac{3.38 - 0.92}{1.07}\right) - \Phi_0 \left(\frac{2.62 - 0.92}{1.07}\right) = \Phi_0 (2.29) - \Phi_0 (1.59) = 0.49 - 0.44 = 0.05.
$$

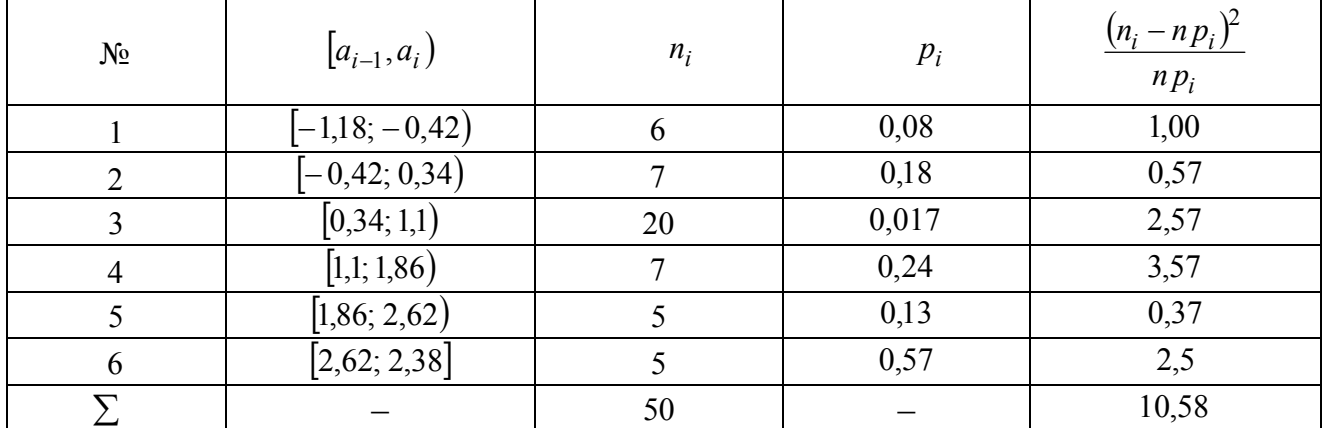

3) Вычисляется статистика  $\chi^2_{na\delta n}$  по формуле (3.1). Все вычисления внесем в таблицу 4.4.

4) В последней строке и в последнем столбце таблицы 4.4 сумма  $\sum_{i=1}^{l} \frac{(n_i - np_i)^2}{np_i}$ , т.е. значение

статистики  $\chi^2_{na6\pi}$ . Следовательно,  $\chi^2_{na6\pi} = 10,58$ .

5) Поскольку интервалов шесть, а оцениваемых параметров два (а и  $\sigma$ ), то число степеней свободы *m* по формуле (3.2) равно:

$$
m = 6 - 2 - 1 = 3
$$

6) По заданному уровня значимости  $\alpha = 0.01$  и по вычисленному числу степеней свободы  $m = 3$ из таблицы распределения  $\chi^2$  (табл. 8.3) определим границу критической области, которую выберем односторонней

$$
\chi^2_{\kappa p}=11,34.
$$

7) Гипотеза о нормальном законе распределения генеральной случайной величины  $\xi$ принимается, так как

$$
\chi^2_{\text{H}a\text{b}\text{J}}=10,\!58\leq\chi^2_{\text{kp}}
$$

#### 2. Проверка истинности гипотезы  $H_0$  по критерию Колмогорова

Согласно критерию Колмогорова вычисляется статистика

$$
\xi_n = \sqrt{n} \max_x \left| F_n^*(x) - F_0(x) \right|
$$

в граничных точках интервального ряда, т.е. в точках

$$
a_0 = -1.18
$$
,  $a_1 = -0.42$ ,  $a_2 = 0.34$ ,  $a_3 = 1.10$ ,  $a_4 = 1.86$ ,  $a_5 = 2.62$ ,  $a_6 = 3.38$ .

1) Эмпирическая функция распределения  $F_n^*(x)$  была вычислена ранее, т.е.

$$
F_n^*(x) = \begin{bmatrix} 0, & x \le -0.80 \\ 0.12, & -0.80 < x \le -0.04 \\ 0.26, & -0.04 < x \le 0.72 \\ 0.66, & 0.72 < x \le 1.48 \\ 0.80, & 1.48 < x \le 2.24 \\ 0.90, & 2.24 < x \le 3.00 \\ 1.00, & x > 3.00 \end{bmatrix}
$$

2) Значения  $F_0(a_i)$  вычисляются с учетом того, что выдвинута гипотеза о нормальном распределении, т.е.

$$
F_0(a_i) = 0.5 + \Phi_0\left(\frac{a_i - \overline{x}}{\overline{s}}\right)
$$

Все вычисления заносятся в таблицу 4.5. Для удобства вычисления  $F_0(a_i)$  введем в таблицу столбец значений  $\frac{a_i - \bar{x}}{\bar{x}}$  с вычисленными  $\bar{x} = 0.92$  и  $\bar{s} = 1.07$ .

3) Из последнего столбца таблицы ясно, что

$$
\max_{i} \left| F_{n}^{*}(a_{i}) - F_{0}(a_{i}) \right| = 0.093
$$

Тогда значение статистики Колмогорова

$$
\zeta_n = \sqrt{n} \cdot \max_i \left| F_n^*(a_i) - F_0(a_i) \right| = \sqrt{50} \cdot 0.093 = 0.658 \, .
$$

Таблица 4.5.

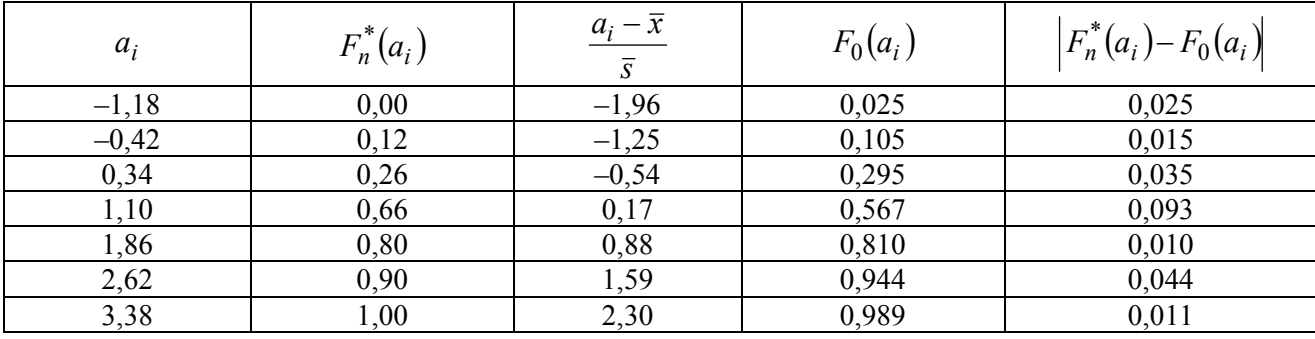

4) Зададим уровень значимости  $q = 0.01$ . По заданному значению q определим  $\lambda_q$ , из таблицы распределения Колмогорова - таблицы 8.4.

5) Поскольку значение статистики  $\zeta_n = 0.658$ , меньше значения  $\lambda_a = 1.627$ , то основная гипотеза  $H_0$  принимается, т.е. генеральное распределение считается нормальным.

#### 3. Интервальное оценивание параметров распределения

Поскольку принята гипотеза о нормальном законе генерального распределения, то следует найти доверительные интервалы для параметров распределения, т.е. параметра  $a$  -математического ожидания и о - среднего квадратического отклонения.

Доверительный интервал для параметра а

1) Пусть доверительная вероятность (надежность)  $\beta = 0.99$ .

2) По таблице распределения Стьюдента (табл. 8.5) определим  $t_\beta = 2{,}405$  для  $\beta = 0{,}99$  и числа степеней свободы  $n-1 = 49$ .

3) Вычислим по формуле  $(3.14')$  точность  $\varepsilon$ :

$$
\varepsilon = t_{\beta} \cdot \frac{s}{\sqrt{n-1}} = 2,405 \cdot \frac{1,06}{\sqrt{49}} = 0,364.
$$

4) Доверительный интервал для математического ожидания а нормального распределения, построенный по формуле (3.13) имеет вид:

$$
(\overline{x} - \varepsilon; \overline{x} + \varepsilon) = (0.92 - 0.364; 0.92 + 0.364) = (0.538; 1.284).
$$

Доверительный интервал для параметра  $\sigma$ 

1) По таблице распределения  $\chi_n^2$  (табл. 8.3) для числа степеней свободы  $n-1=49$  и для значений

$$
\alpha_1 = \frac{1+\beta}{2} = 0,995 \text{ m } \alpha_2 = \frac{1-\beta}{2} = 0,005
$$

вычисляются:

$$
\gamma_1 = \chi^2_{n-1,\alpha_1} = 27,249 \text{ u } \gamma_2 = \chi^2_{n-1,\alpha_2} = 78,231.
$$

3) Построенный по формуле (3.18) доверительный интервал для параметра  $\sigma$  нормального распределения имеет вид:

$$
\left(s\sqrt{\frac{n-1}{\gamma_2}}; s\sqrt{\frac{n-1}{\gamma_1}}\right) = \left(1,06\cdot\sqrt{\frac{49}{78,231}}; 1,06\cdot\sqrt{\frac{49}{27,249}}\right) = (0,839; 1,421)
$$

#### Выводы

Выдвинутая основная гипотеза принимается, т.е. генеральная совокупность распределена по нормальному закону. Проверка выдвинутой гипотезы по критерию Пирсона и Колмогорова привели к одинаковому результату.

#### 4.2. Вычисления в среде Mathcad

По извлеченной случайной выборке

 $0,70$ ;  $-0,28$ ; 1,24; 2,28; 2,20; 2,73; -1,18; 0,77; 2,10; -0,09; 0,31; -0,69; -0,85; 0,02;  $0.23$ ;  $-1.12$ ;  $0.43$ ;  $0.60$ ;  $1.13$ ;  $0.63$ ;  $0.67$ ;  $0.63$ ;  $2.34$ ;  $0.91$ ;  $0.81$ ;  $0.49$ ;  $2.97$ ;  $1.66$ ;  $3.38$ ;  $0.35$ ;  $2,66$ ;  $-0,61$ ; 1,54; 1,90; 1,72; 0,92; 0,48; 1,68; 0,62; 1,76; 0,44; 0,15; 0,52; 0,64; 0,97; 1,03;  $0.68: 3.10: -0.74: 0.26$ .

непрерывной генеральной случайной  $\overline{X}$ величины провести первичную обработку экспериментальных данных. Для этого:

1) составить группированный (интервальный) ряд распределения;

2) построить эмпирическую функцию распределения, ее график и кумуляту;

3) вычислить эмпирические плотности распределения, построить гистограмму и полигон;

4) получить точечные статистические оценки параметров распределения;

5) построить теоретическую кривую;

6) на основе анализа гистограммы, вычисленных выборочных моментов и вида теоретической кривой выдвинуть предположение о характере генерального распределения.

### Первичная обработка статистических данных

#### 1. Задание выборочных значений, построение интервального ряда

Для этого нужно описать вектор выборки с помощью оператора присваивания (на панели Calculator)

 $x := \blacksquare$ 

и кликнуть мышью на первую кнопку панели *Matrix*. Откроется окно, в котором нужно указать число строк и столбцов матрицы (в данном случае 1 столбец и 50 строк). В открывшийся шаблон для вектора ввести заданные выборочные значения.

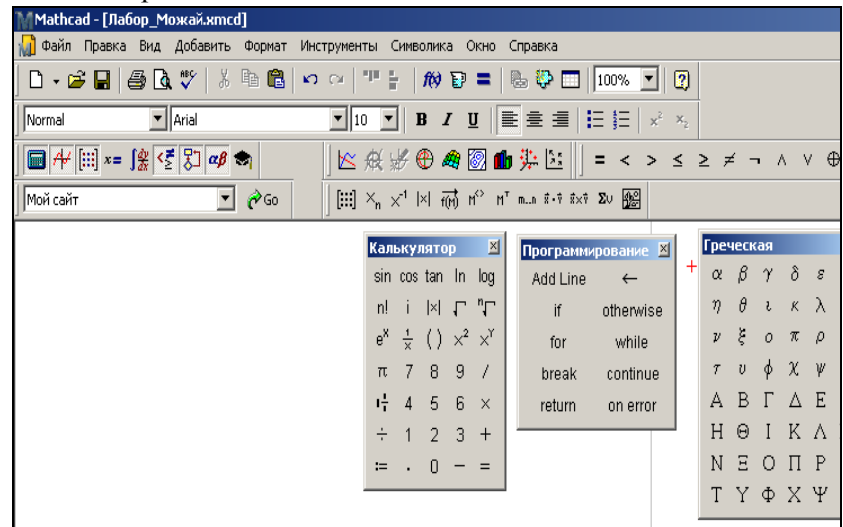

Рис. 4.6. Окно приложения Mathcad

Удобно вводить выборочные значения в виде одной строки, а затем провести транспонирование, кликнув мышью на иконку  $M<sup>T</sup>$  панели **Matrix** (рис. 4.6). Увидеть набранный набор выборочных значений в виде вектора можно, если набрать с клавиатуры  $\overline{x}$  На рисунке 4.7 помещен листинг окна приложения, где показана выборка, набранная в виде строки с последующим транспонированием и вектор выборочных значений  $x$ . Команда ORIGIN: = 1 устанавливает во всем приложении нумерацию элементов векторов и матриц с единицы (в противном случае нумерация начиналась бы с нуля).

|       | $X = (0.7 -0.28) 1.24 2.28 2.2 2.73 \ldots 0.26 0.52 0.64)^T$<br>$ORIGIN = 1$ |               |                                                                                                    |  |  |  |  |  |  |  |  |  |  |
|-------|-------------------------------------------------------------------------------|---------------|----------------------------------------------------------------------------------------------------|--|--|--|--|--|--|--|--|--|--|
|       | 1                                                                             | 0.7           |                                                                                                    |  |  |  |  |  |  |  |  |  |  |
| $X =$ | 2                                                                             | $-0.28$       | $n:=50$ l:=trunc(1+3.32log(50))                                                                                                    |  |  |  |  |  |  |  |  |  |  |
|       | 3                                                                             | 1.24          | $1=6$ min(x) = -1.18 max(x) = 3.38                                                                                                    |  |  |  |  |  |  |  |  |  |  |
|       | 4                                                                             | 2.28          |                                                                                                    |  |  |  |  |  |  |  |  |  |  |
|       | 5                                                                             | 22            | f:=histogram(1,x) $h:=\frac{\max(x)-\min(x)}{1}$                                                                                                    |  |  |  |  |  |  |  |  |  |  |
|       | 6                                                                             | 2.73          |                                                                                                    |  |  |  |  |  |  |  |  |  |  |
|       | 7                                                                             | $-1.18$       | $p:=\frac{f^{\langle 2 \rangle}}{n}$ $f1:=\frac{p}{h}$<br>$h = 0.76$                                                                                                    |  |  |  |  |  |  |  |  |  |  |
|       | 8                                                                             | 0.77          |                                                                                                    |  |  |  |  |  |  |  |  |  |  |
|       | 9                                                                             | 21            |                                                                                                    |  |  |  |  |  |  |  |  |  |  |
|       | 10                                                                            | $-0.09$       |                                                                                                    |  |  |  |  |  |  |  |  |  |  |
|       | 11                                                                            | 031           |                                                                                                    |  |  |  |  |  |  |  |  |  |  |
|       | 12                                                                            | $-0.69$       |                                                                                                    |  |  |  |  |  |  |  |  |  |  |
|       | 13                                                                            | $-0.85$       |                                                                                                    |  |  |  |  |  |  |  |  |  |  |
|       | 14                                                                            | 0.02          | $f = \begin{pmatrix} -0.8 & 6 \\ -0.04 & 7 \\ 0.72 & 20 \\ 1.48 & 7 \\ 2.24 & 5 \\ 3 & 5 \end{pmatrix}$ $p = \begin{pmatrix} 0.12 \\ 0.14 \\ 0.4 \\ 0.14 \\ 0.1 \end{pmatrix}$ $f1 = \begin{pmatrix} 0.158 \\ 0.184 \\ 0.526 \\ 0.184 \\ 0.132 \\ 0.132 \\ 0.132 \end{pmatrix}$ |  |  |  |  |  |  |  |  |  |  |
|       | 15                                                                            | 0.23          |                                                                                                    |  |  |  |  |  |  |  |  |  |  |
|       | 16                                                                            | $\sim$ $\sim$ |                                                                                                    |  |  |  |  |  |  |  |  |  |  |

Рис. 4.7. Первичная обработка экспериментальных данных

В окне приложения (рис. 4.7) задаются и вычисляются:

- $x$  вектор выборочных значений.  $\bullet$
- $n 0$ бъем выборки;
- $l$  количество интервалов;  $\bullet$
- $min(x)$  минимальное выборочное значение;  $\bullet$
- $max(x)$  -максимальное выборочное значение;  $\bullet$
- $h$  длина интервала интервального ряда;  $\bullet$
- f матрица, первым столбцом которой являются середины интервалов интервального ряда, а  $\bullet$ вторым столбцом - количества выборочных значений в каждом интервале.

#### **ЗАМЕЧАНИЕ**

Обратите внимание, что переменная или вектор задаются с помощью оператора присваивания, а оператор **E** возвращает значение заданной переменной.

При вычислении переменной *l* используется встроенная функция trunc(z) – целая часть числа z. При вычислении минимального и максимального элементов выборки используются функции  $min(x)$ и max $(x)$ , где  $x$  – вектор выборочных значений. Статистическая функция histogramm $(l, x)$ , где  $l$  – число интервалов.  $x$  - вектор выборочных значений, вычисляет середины интервалов статистического ряда (1 столбец) и количества выборочных значений для каждого интервала (2 столбец) интервального ряда.

### 2. Построение гистограммы и полигона

На листинге рисунка 4.7. вычислен вектор частот **р**, по формуле  $p = \frac{n_i}{n}$ , в которой количества выборочных значений для каждого интервала  $n_i$  получены выделением в матрице f второго столбца

набором соответствующего индекса с панели матриц кнопкой  $M^{\langle \ \rangle}$ . Вектор fl – вектор эмпирических плотностей, который вычисляется по формуле  $fl = \frac{P}{h}$  $f l = \frac{p}{l}$ .

На рис. 4.8 показано вычисление границ и середин интервалов. Вектор int – вектор середин интервалов, получается из матрицы f выделением в ней первого столбца набором соответствующего индекса с панели матриц кнопкой  $M^{\langle \rangle}$ . Вектор int1 – вектор границ интервалов, получаемых из середин интервалов сдвигом на  $\frac{h}{2}$  влево. Последним элементом столбца int1 является максимальный элемент выборки.

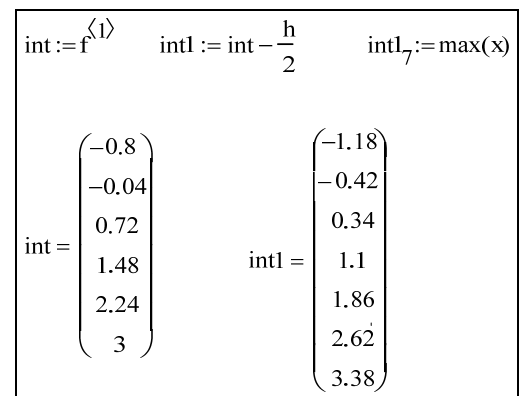

#### **ЗАМЕЧАНИЕ 1**

Рис. 4.8. Вычисление середин и границ интервалов

Номер элемента вектора указывается в виде нижнего индекса  $x_{\blacksquare}$ , который вводится прямо с главной

панели (соответствующая иконка проявляется в окне главной панели после набора идентификатора переменной).

#### **ЗАМЕЧАНИЕ 2**

Обратите внимание, что для обозначения переменных не используется переменная с индексом. Это обусловлено тем, что индексированная переменная в среде Mathсad используется для элементов массивов – матриц или векторов.

Далее строится гистограмма и полигон. Для этого открывается шаблон с панели *Graph (Графики)*  (первая иконка панели рис. 4.6). В черный квадрат по горизонтали введем название вектора середин интервалов int, а в черный квадрат по вертикали – вектор эмпирических плотностей fl. Остальные местозаполнители предназначены для шаблона, их указывать не обязательно.

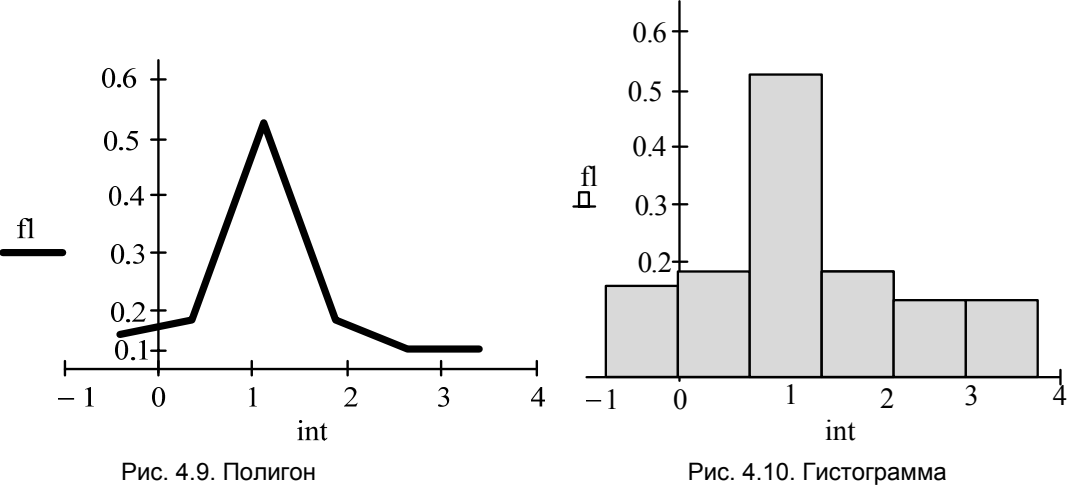

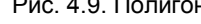

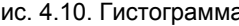

На рис. 4.9 показан построенный полигон. Чтобы построить гистограмму, следует этот график соответствующим образом отформатировать. Для этого нужно кликнуть на рисунок правой кнопкой мыши. В открывшемся окне кликнуть на кнопку **Формат.** Откроется панель форматирования графиков (рис. 4.6). На этой панели в окне **Графики** нужно указать в опции **Тип линии – Панель заливок.** Тогда тот же график, который показан на рис. 4.9 примет вид гистограммы (рис. 4.10).

#### **Получение точечных характеристик. Построение теоретической кривой**

Точечные характеристики (выборочные моменты) вычисляются с помощью встроенных функций:

- mean  $(x)$  среднее выборочное  $\bar{x}$ ;
- median  $(x)$  выборочная медиана  $\mu^*$ :
- Var  $(x)$  исправленная выборочная дисперсия  $\bar{s}^2$ ;
- Stdev  $(x)$  исправленное выборочное среднее квадратичное отклонение;
- kurt  $(x)$  выборочный эксцесс  $E^*$ ;
- Skev  $(x)$  выборочная асимметрия  $A^*$ ;
- $\bullet$   $x$  вектор выборочных значений.

Вычисление выборочных моментов дано на рис. 4.11.

Достаточно малые величины коэффициентов эксцесса и асимметрии, а также построенные гистограмма и полигон позволяют предположить, что генеральное распределение является нормальным. Поэтому в серединах интервального ряда вычислены значения плотности нормального распределения (вектор f) через встроенную функцию dnorm(int, *a*,σ), где в качестве параметров *a* и σ взяты вычисленные среднее выборочное и выборочное среднее квадратичное отклонение.

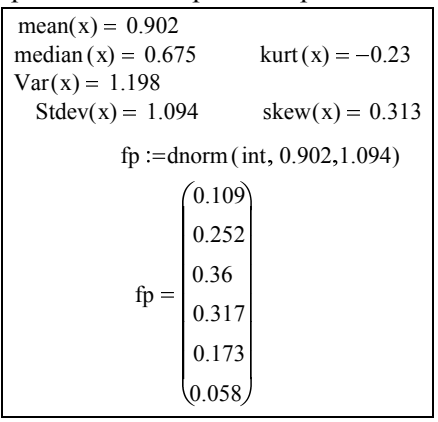

Рис. 4.11. Вычисление точечных характеристик и вычисление плотностей гипотетического распределения

На одном рисунке 4.12 построены гистограмма и теоретическая кривая – плотность нормального распределения. При построении графиков двух функций в одном шаблоне нужно в квадрат по вертикали внести название одной функции (fl), нажать на клавиатуре запятую, а затем ввести название второй функции (fp).

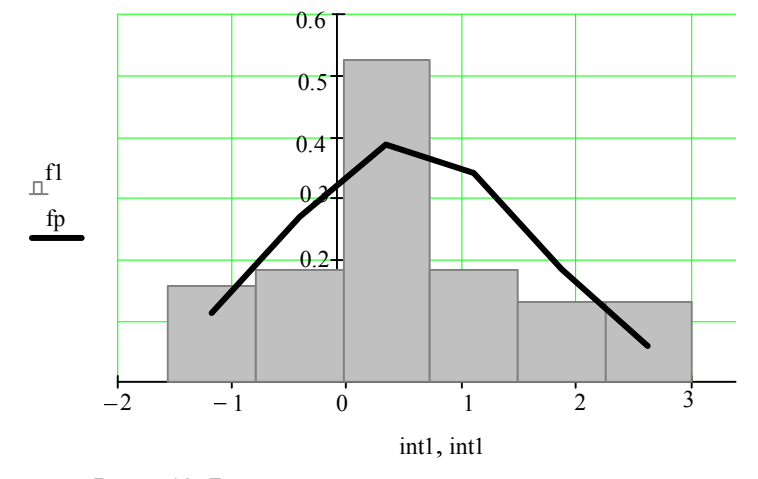

Рис. 4.12. Гистограмма и теоретическая кривая

**Построение эмпирической функции распределения**

| $kum_1 := 0$ |                                                           | $i := 16$ | $kum_{i+1} := kum_i + p_i$                                                                                                    |  |
|--------------|-----------------------------------------------------------|-----------|----------------------------------------------------------------------------------------------------|--|
|              |                                                           |           |                                                                                                    |  |
|              |                                                           |           |                                                                                                    |  |
| $kum =$      | $\begin{bmatrix} 0 \\ 0.12 \\ 0.26 \\ 0.66 \end{bmatrix}$ |           |                                                                                                    |  |
|              | $\begin{bmatrix} 0.8 \\ 0.9 \\ 1 \end{bmatrix}$           |           |                                                                                                    |  |
|              |                                                           |           |                                                                                                    |  |
|              |                                                           |           | $\begin{aligned} \text{femp}(z) &:= \left \begin{array}{ll} 0 & \text{if } z \leq \min(x) \\ \text{kum}_1 & \text{if } \min(x) < z \leq \inf_1 \\ \text{kum}_2 & \text{if } \inf_1 < z \leq \inf_2 \\ \text{kum}_3 & \text{if } \inf_2 < z \leq \inf_3 \\ \text{kum}_4 & \text{if } \inf_3 < z \leq \inf_4 \\ \text{kum}_5 & \text{if } \inf_4 < z \leq \inf_5 \\ \text{kum}_6 & \text{if } \inf_5 < z \leq \inf_6 \\ \text{kum}_7 & \text{if } z > \inf_6 \end{array}$ |  |
|              |                                                           |           |                                                                                                    |  |
|              |                                                           |           |                                                                                                    |  |

Рис. 4.13. Вычисление эмпирической функции распределения

Для построения кумуляты формируется вектор kum – вектор накопленных частот. Формирование этого вектора показано на листинге рисунка 4.13. Элементы вектора kum заданы как *ранжированная* переменная, значения которой вычисляются при *i* от 1 до 6 шагом 1. Следует учитывать, что в операторе *i* := 1..6 многоточие набирается на клавиатуре английского регистра – русская буква **ж.** Графическое представление этого вектора в виде кусочно–линейной кривой, соединяющей точки  $(int1_i, kum_i)$  дано на рисунке 4.14.

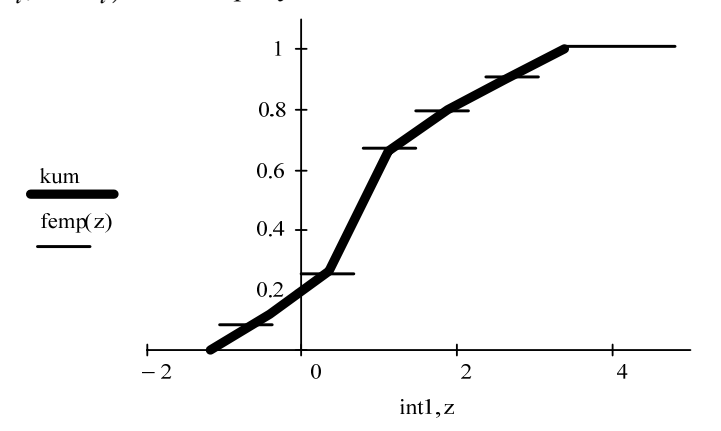

Рис. 4.14. Кумулята и эмпирическая функция распределения

Построение эмпирической функции распределения  $F_n^*(x)$  проводится через функцию femp(*z*), задание которой показано на листинге рисунка 4.13 с помощью условных операторах присваивания – кнопки Add Line и if на панели *Программирование (Programming)*, в которых логические операторы ≤ и > набираются на шкале *Логические операторы (Boolean.* 

График функции femp(*z*) показан на рисунке 4.14 в виде кусочно–постоянной линии с разрывами в серединах интервалов. Это достигается указанием в окне **Формат** в опции **Тип линии** – **линии точек.** 

#### *Выводы:*

На основе анализа гистограммы и теоретической кривой, а также вследствие малости выборочных эксцесса и асимметрии можно выдвинуть гипотезу о нормальном распределении генеральной случайной величины.

#### **Статистическая проверка истинности выдвинутой нулевой гипотезы**

Поскольку по виду гистограммы было выдвинуто предположение о нормальном распределении генеральной совокупности, то это предположение – основная выдвинутая гипотеза *H*<sup>0</sup> . Конкурирующая гипотеза: генеральное распределении не является нормальным.

### 1. Проверка истинности гипотезы  $H_0$  по критерию Пирсона

1) Вычисляются вероятности  $p_i$  – вероятности попадания генеральной случайной величины X в каждый из интервалов статистического ряда, используя функцию Лапласа, т.е.

$$
p_i = P\left\{a_{i+1} \le \xi \le a_i\right\} = \Phi_0\left(\frac{a_{i+1} - \overline{x}}{\overline{s}}\right) - \Phi_0\left(\frac{a_i - \overline{x}}{\overline{s}}\right). \tag{4.1}
$$

На рисунке 4.15 – окно приложения **Mathcad**, где формируется вектор pt – вектор вероятностей попалания в интервалы статистического ряда, заданные вектором int1. Эти вероятности подсчитываются по формуле (4.1) с помощью функции распределения нормального закона pnorm $(\text{int } 1, a, \sigma)$ , в которой в качестве параметров распределения взяты их точечные оценки, т.е.  $a = \overline{x} = 0.902$ ,  $\sigma = \overline{s} = 1.094$ . На этом же листинге вычислен вектор pt1 – вектор значений  $p_i \cdot n$ .

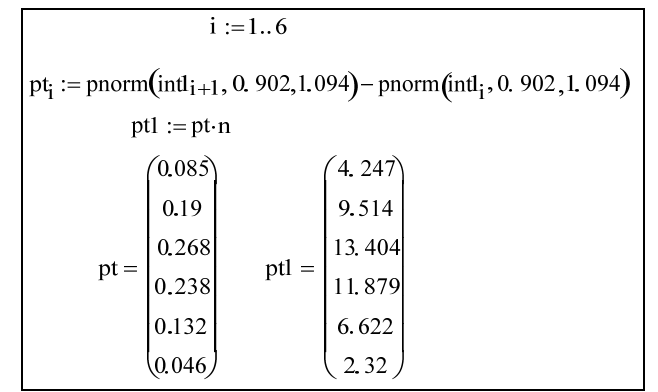

2) Вычисляется статистика  $\chi^2_{\mu a \bar{b} \bar{n}}$  по формуле

$$
\chi_{Ha\bar{b}n}^{2} = \sum_{i=1}^{l} \frac{(n_i - np_i)^2}{np_i},
$$
\n(4.2)

Для этого выделяется второй столбец матрицы f (рис. 4.7) – вектор pn – вектор количеств выборочных значений  $n_i$  в каждом интервале статистического ряда. Вектор pt1 - вектор значений  $p_i \cdot n$ . Вектор ptx – вектор квадратичных невязок – слагаемых в сумме для статистики  $\chi^2_{na\delta\eta}$ , вычисляемой по формуле (4.2).

Формирование векторов pn и ptx показаны на листинге рисунка 4.16. Статистика  $\chi^2_{\mu a \bar{b} \pi}$ критерия Пирсона вычислена оператором суммирования  $\sum$  элементов вектора ptx, который нахолится на панели **Matrix**.

| $pn := f^{\langle 2 \rangle}$                                                 | $\text{ptx} := \frac{(\text{pn} - \text{pt1})^2}{\text{pt1}}$                                                                                             |  |  |  |  |  |  |  |
|-------------------------------------------------------------------------------|----------------------------------------------------------------------------------------------------|--|--|--|--|--|--|--|
|                                                                               | pn = $\begin{pmatrix} 6 \\ 7 \\ 20 \\ 7 \\ 5 \\ 5 \end{pmatrix}$ ptx = $\begin{pmatrix} 0.724 \\ 0.664 \\ 3.246 \\ 2.004 \\ 0.397 \\ 3.094 \end{pmatrix}$ |  |  |  |  |  |  |  |
| Наблюдаемое значение статистики критерия Пирсона<br>$\sum \text{ptx} = 10.13$ |                                                                                                    |  |  |  |  |  |  |  |
| Граница критической области<br>qchisq $(0.99,3) = 11.345$                     |                                                                                                    |  |  |  |  |  |  |  |

Рис. 4.16. Вычисление статистики критерия Пирсона и границы критической области

На этом же рисунке вычисляется граница критической области  $\chi_{\kappa p}^2$  через встроенную функцию  $\text{qchisq}(\beta m)$ , где  $\beta$  – доверительная вероятность,  $m$  – число степеней свободы. Доверительная вероятность выбрана равной 0,99, соответствующей уровню значимости  $\alpha = 0.01$ , а число степеней свободы  $m = l - 1 - r = 6 - 1 - 2 = 3$ .

Поскольку  $\chi^2_{na6n} = 10,13$  меньше  $\chi^2_{kp} = 11,345$ , то основная гипотеза о нормальном распределении генеральной случайной величины принимается.

### 2. Проверка истинности гипотезы  $H_0$  по критерию Колмогорова

Вычисляется статистика критерия Колмогорова

$$
\xi_K = \sqrt{n} \max_x \left| F_n^*(x) - F_0(x) \right| \tag{4.3}
$$

в граничных точках интервального ряда - вектор int1, вычисленный ранее. Эмпирическая функция распределения femp(z) также построена (рис. 4.13). На рисунке 4.17 показано вычисление статистики Колмогорова –  $\xi_K$ . Для этого в точках, являющихся границами интервалов (int1), вычислены значения эмпирической функции распределения - вектор pv и значения функции распределения нормального закона – вектор ро, через встроенную функцию pnorm $(x, a, \sigma)$ . Затем вычислен вектор pm - вектор модулей разностей значений функций распределения - эмпирической  $F_n^*(x)$  и гипотетической  $F_0(x)$ , который затем упорядочен (вектор pp) по возрастанию через функцию sort(x). Поскольку вектор  $pp$  упорядочен по возрастанию, то ясно, что

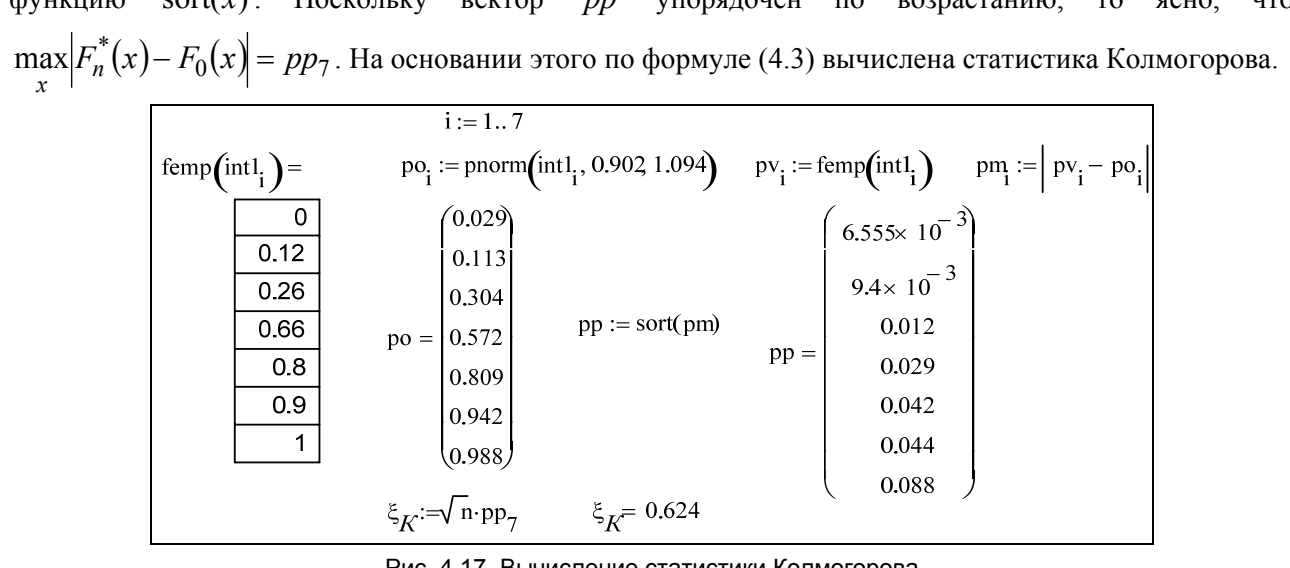

Рис. 4.17. Вычисление статистики Колмогорова

Для заданного уровня значимости  $q = 0.01$  вычисляется граница критической области (табл. 8.4)  $\lambda_q = 1,627$ . Поскольку  $\xi_K = 0,624 < \lambda_q = 1,627$ , то гипотеза о нормальном распределении генеральной совокупности принимается.

#### Интервальные оценки параметров распределения

### 1. Доверительный интервал для математического ожидания

Поскольку принята гипотеза о нормальном генеральном распределении, то для параметров этого распределения а и  $\sigma$ , являющихся математическим ожиданием и средним квадратичным отклонением, справедливы формулы (3.15) и (3.18).

На рисунке 4.18 - листинг вычисления доверительного интервала для математического ожидания. По заданной надежности  $\beta = 0.99$  и по числу степеней свободы  $n-1$ , где  $n = 50$  (объем выборки), вычисляется граница критической области  $t\beta$  – квантиль уровня 0.99 распределения Стьюдента через встроенную функцию  $gt( \beta, n-1)$ .

Доверительный интервал, вычисленный по формуле (3.15) имеет вид:

$$
\left(\overline{x}-t\beta\cdot\frac{s}{\sqrt{n-1}};\,\overline{x}+t\beta\cdot\frac{s}{\sqrt{n-1}}\right),\,
$$

где *x* и *s* – среднее выборочное и выборочное среднее квадратичное отклонение. Тогда его границы

$$
a1 = \overline{x} - t\beta \cdot \frac{s}{\sqrt{n-1}}, \qquad a2 = \overline{x} + t\beta \cdot \frac{s}{\sqrt{n-1}}.
$$
  
Доверительный интервал для математического ожидания  
Надежность  $\beta := 0.99$   
Граница критческой области  $t\beta := qt(\beta, n-1)$   $t\beta = 2.405$   
Точность  $eps := t\beta \cdot \frac{stdev(x)}{\sqrt{n-1}}$   $eps = 0.372$   
Границы доверительного интервала  
al := mean(x) – ops  $a2 := mean(x) + ops$   
al = 0.53  $a2 = 1.274$ 

Рис.4.18. Вычисление доверительного интервала для математического ожидания

#### *2. Доверительный интервал для среднего квадратичного отклонения*

Доверительный интервал для средного^  
отключения  
Надежность 
$$
\beta := 0.99
$$
  
\nДвусторонная критически  
\n $\alpha 1 := \frac{1+\beta}{2}$   $\alpha 2 := \frac{1-\beta}{2}$   $\alpha 1 = 0.995$   $\alpha 2 = 5 \times 10^{-3}$   
\n $\kappa$ ритические точки распределения  $\chi^2$   
\nγ1 := qchisq(1 – α1, n – 1) γ2 := qchisq(1 – α2, n – 1)  
\nγ1 = 27.249 γ2 = 78.231  
\nГраницы доверительного интервала  
\nσ1 :=stdev(x) ·  $\sqrt{\frac{n-1}{\gamma 2}}$  σ2 :=stdev(x) ·  $\sqrt{\frac{n-1}{\gamma 1}}$   
\nσ1 = 0.857 σ2 = 1.453

Рис. 4.19. Вычисление доверительного интервала для среднего квадратичного отклонения

На рисунке 4.19 – листинг вычисления доверительного интервала для среднего квадратичного отклонения. По заданной доверительной вероятности  $\beta = 0.99$  вычисляются критические точки распределения  $\chi^2$  – границы двусторонней критической области  $\gamma_1$  и  $\gamma_2$ . Для вычисления границ критической области используется встроенная функция  $qchisq(p, n-1)$ , где  $p$  – вероятность попадания в соответствую часть критической области ( *p* =1−α1 и *p* =1−α2 ), *n* −1 – число степеней свободы, *n* – объем выборки.

Границы доверительного интервала вычисляются по формуле (3.18)

$$
\left(s\sqrt{\frac{n-1}{\gamma_2}};s\sqrt{\frac{n-1}{\gamma_1}}\right),\right
$$

где  $\gamma_1$  и  $\gamma_2$  – границы двусторонней критической области, *s* – выборочное среднее квадратическое отклонение.

#### *Выводы*

На основе критериев Пирсона и Колмогорова, которые дали аналогичные результаты, гипотезу о нормальном распределении генеральной случайной величины следует принять.

# **6. Варианты расчетных заданий для курсовой работы**

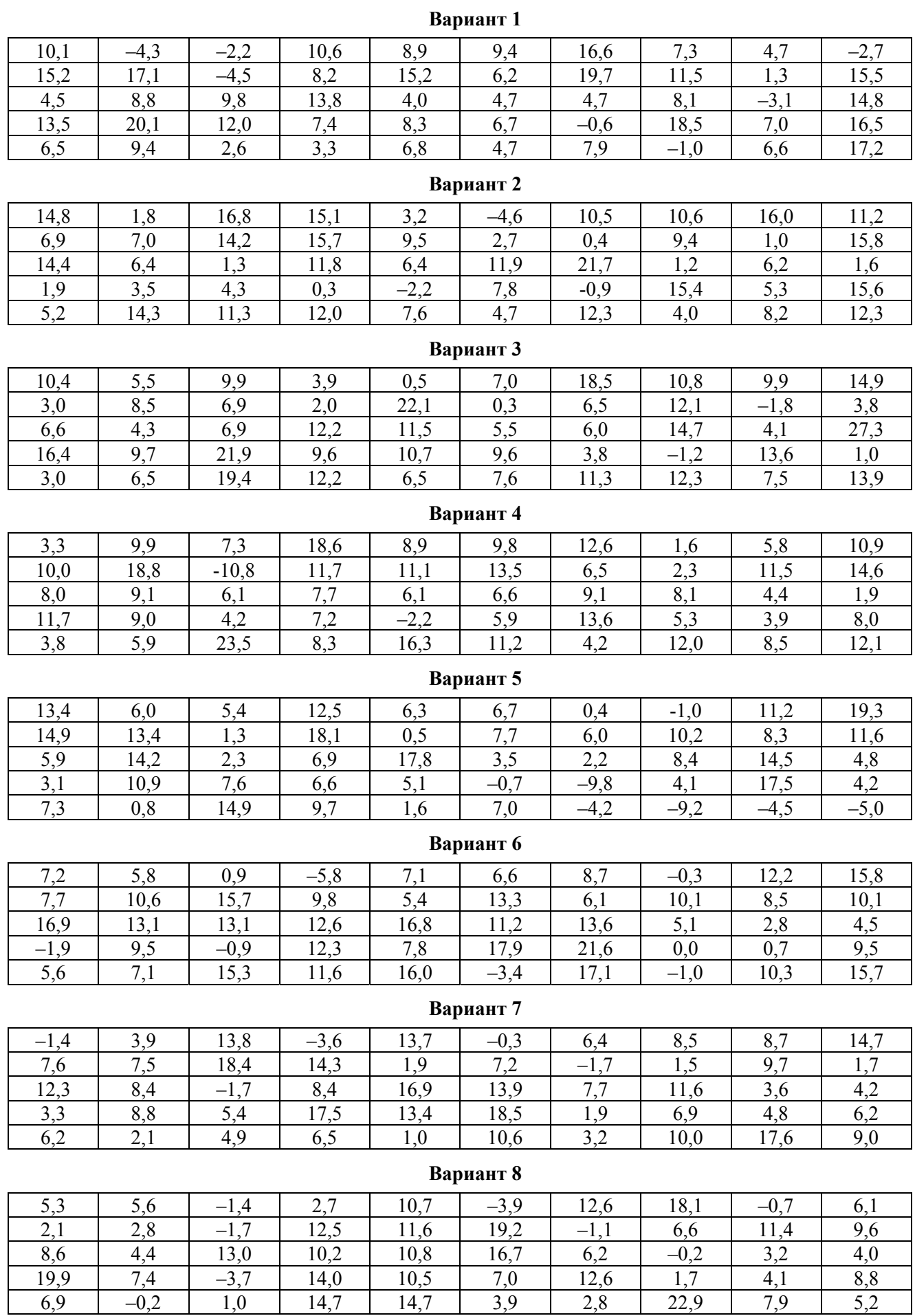

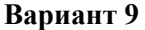

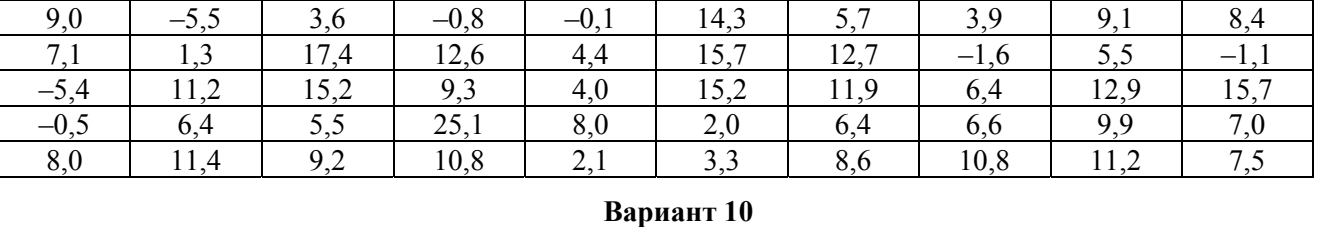

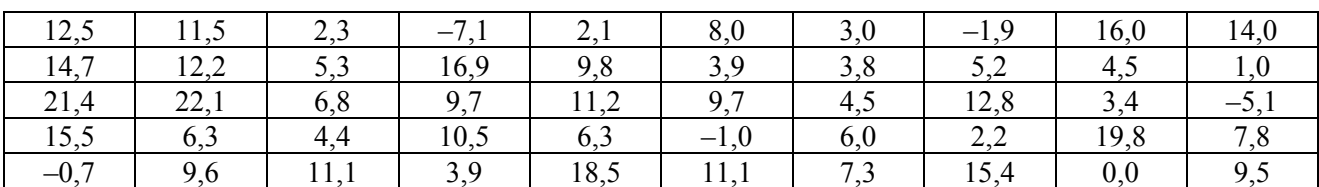

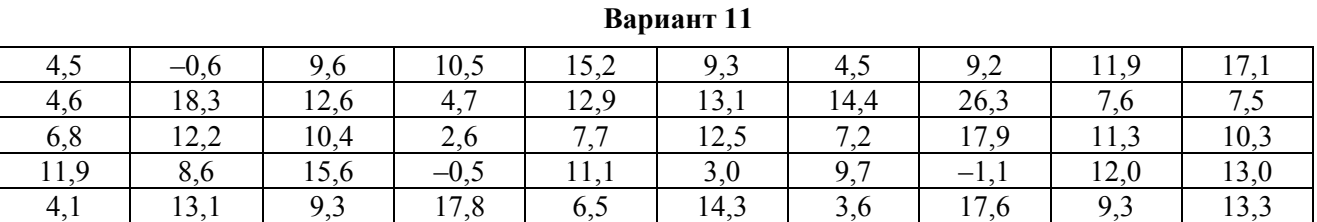

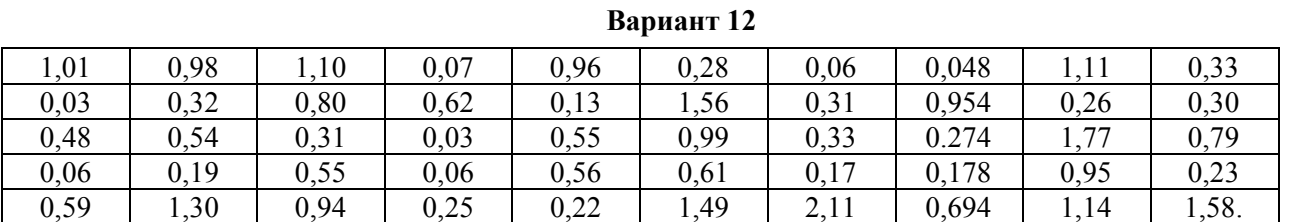

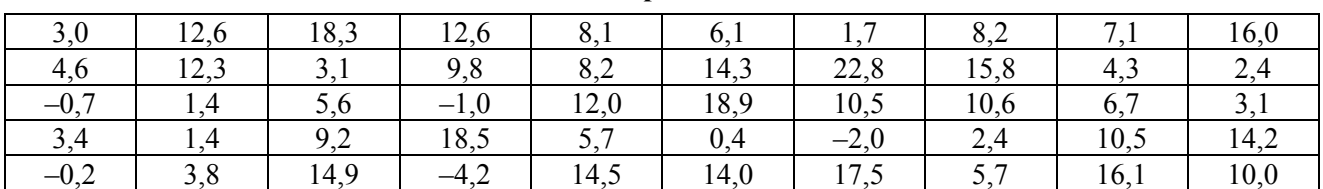

**Вариант 13** 

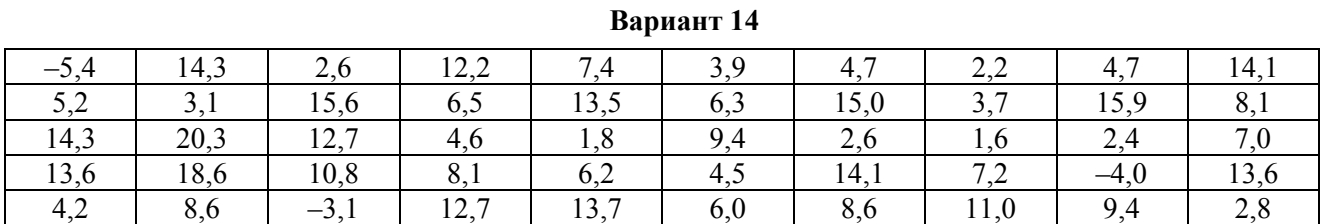

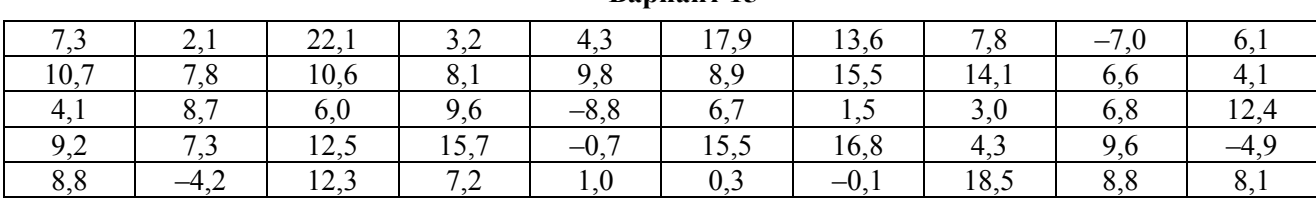

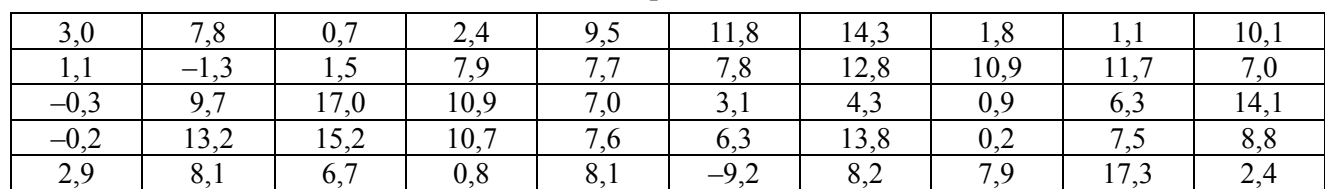

# **Вариант 15**

# **Вариант 16**

#### 37

# **Вариант 17**

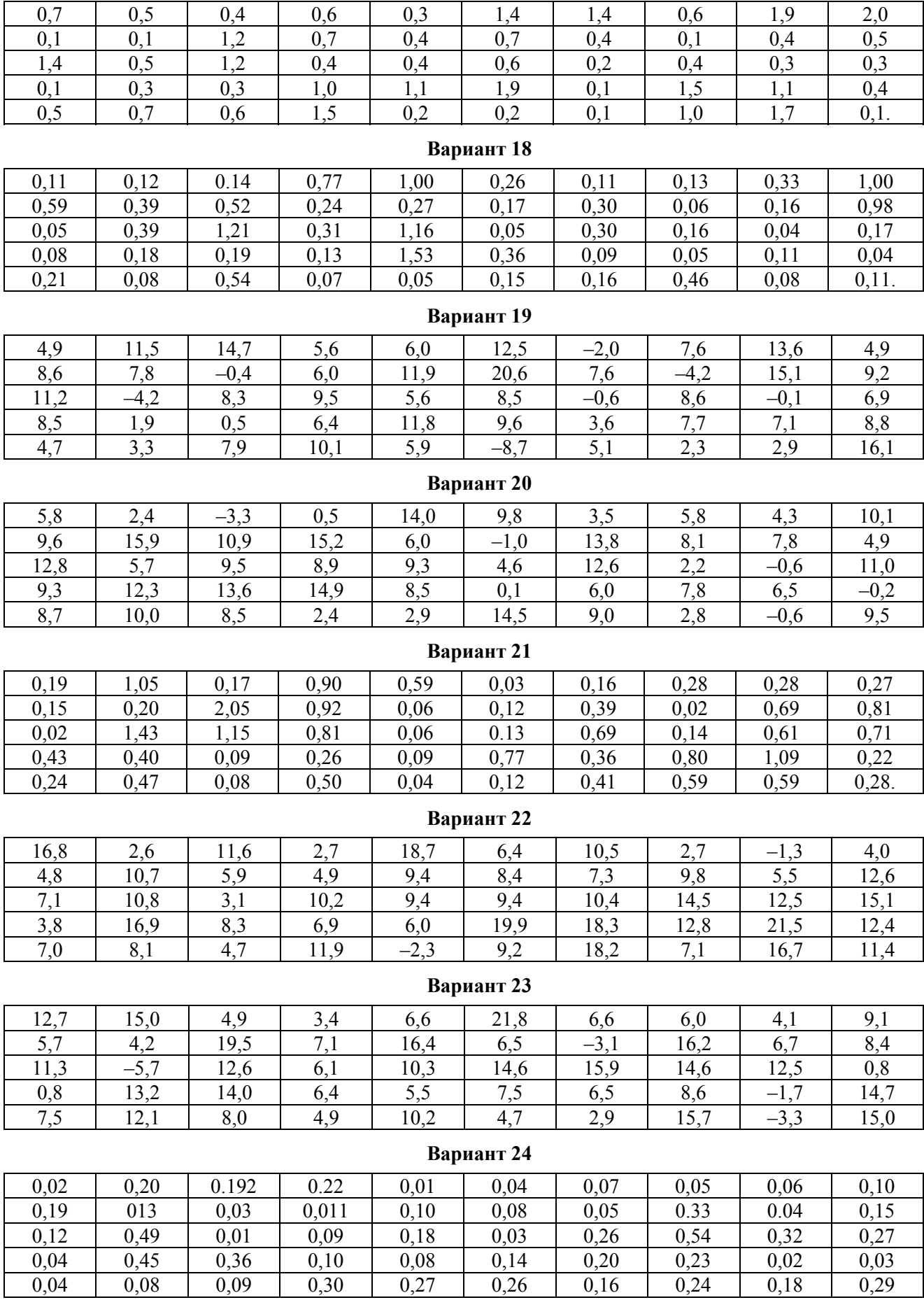

# **Вариант 25**

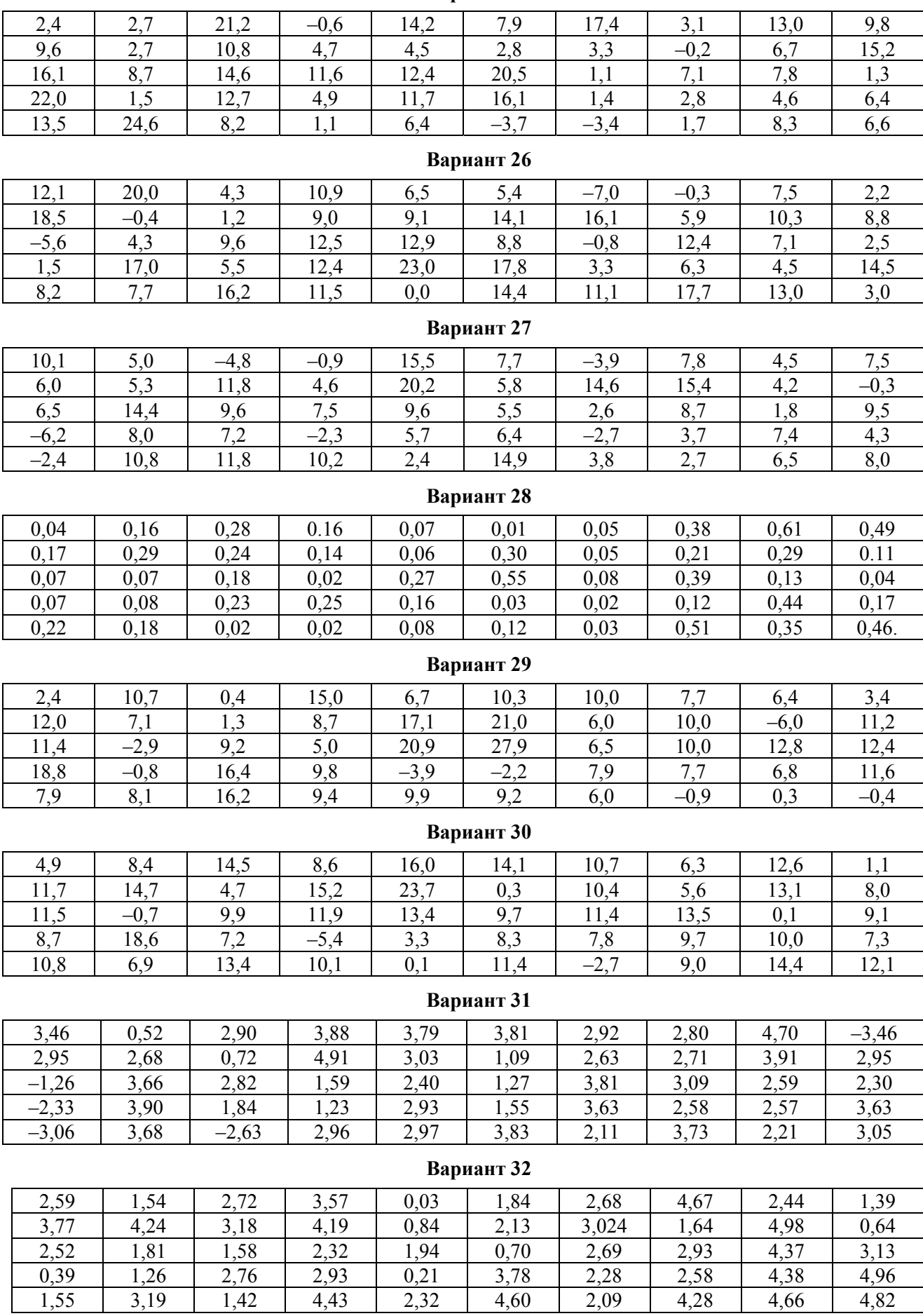

39

# **7. Список рекомендуемой литературы**

1. В.Е.Гмурман. Руководство к решению задач по теории вероятностей и математической статистике.  $-$  BY3, 2011.

2. В.Е.Гмурман. Теория вероятностей и математическая статистика. – ВШ, 2002.

3. Д.Письменный. Конспект лекций по высшей математике. Ч. 1. Теория вероятностей и математическая статистика. Айрис Пресс, М. 2005.

4. Кирьянов Д.В. Самоучитель Mathcad 13, СПб.: БВХ – Петербург, 2006.

# **8. Приложения**

# *Приложение А. Статистические таблицы*

$$
3Hачения функции Гаусса  $\varphi(x) = \frac{1}{\sqrt{2\pi}} e^{-\frac{x^2}{2}}$
$$

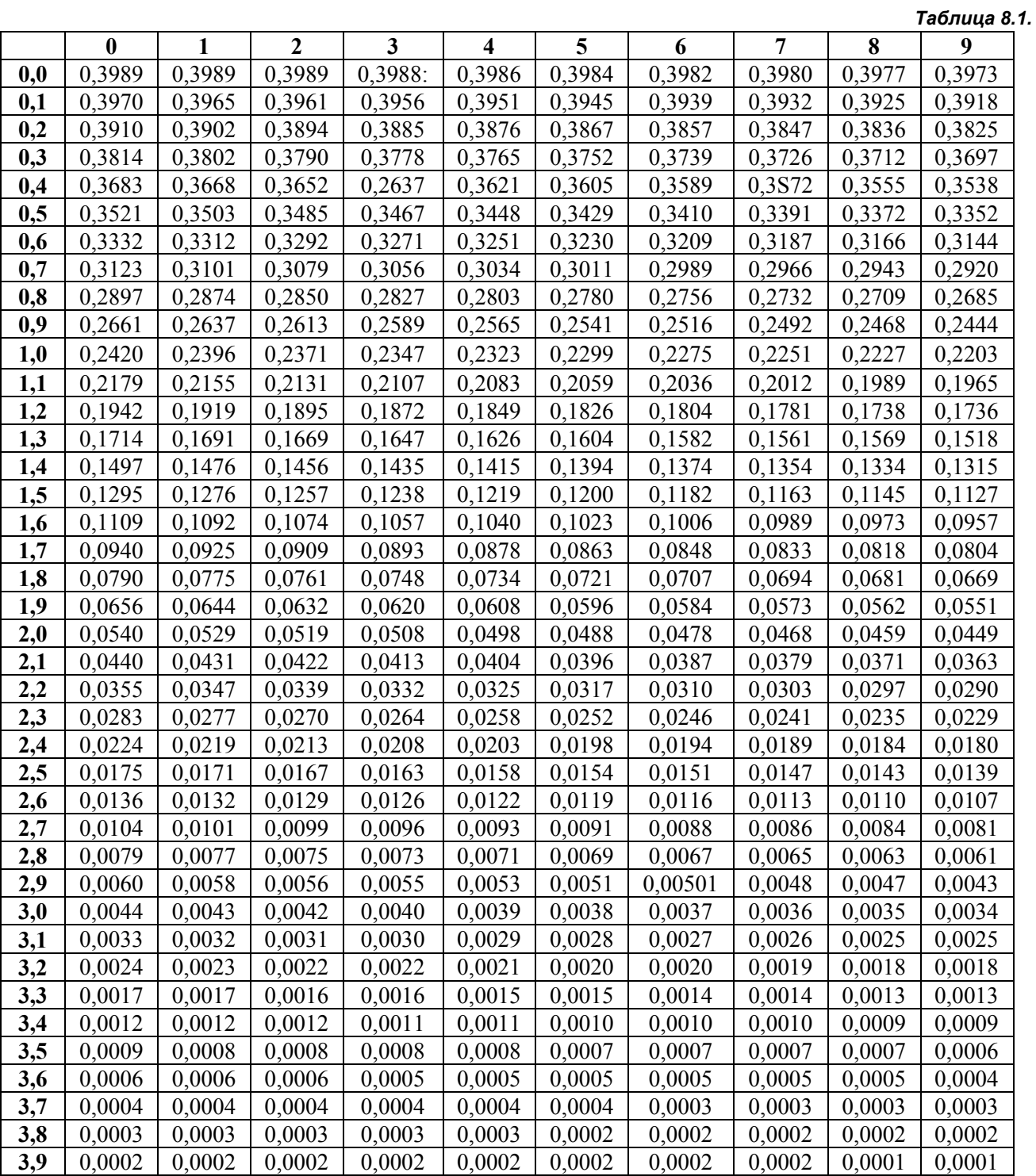

$$
3 \text{hачения функции Лапласа } \Phi_0(x) = \frac{1}{\sqrt{2\pi}} \int_{0}^{x} e^{-\frac{t^2}{2}} dt
$$

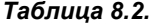

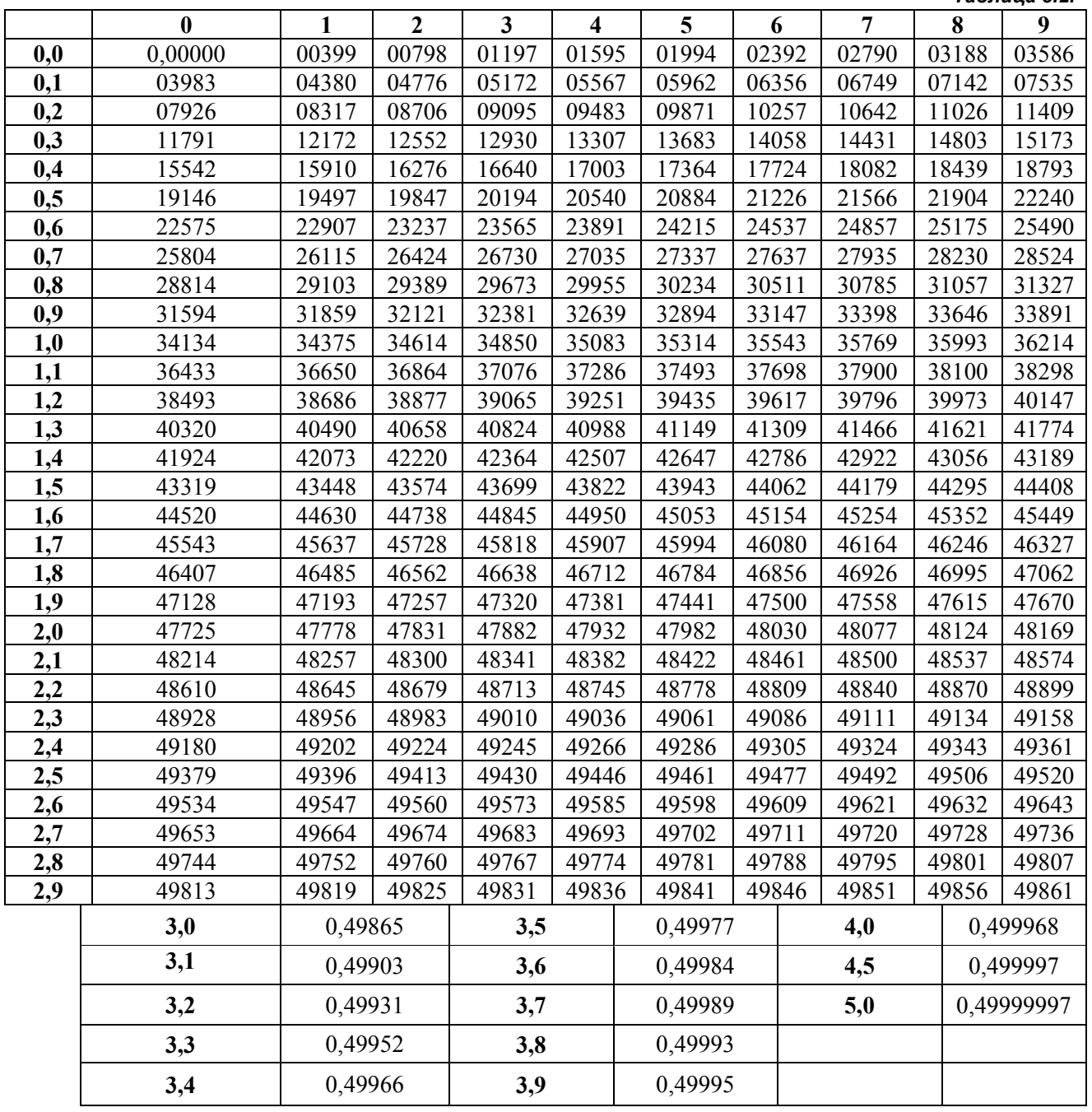

**Значения** <sup>2</sup> <sup>χ</sup>*m*, <sup>α</sup> **распределения** <sup>2</sup> χ **для числа степеней свободы** *m* **и вероятности**  $\alpha = P\left\{\chi_m^2 > \chi_{m,\alpha}^2\right\}$ 

|                              |      |       |      |        |          | Таблица 8.3. |
|------------------------------|------|-------|------|--------|----------|--------------|
| $\alpha$<br>$\boldsymbol{m}$ | 0,01 | 0,025 | 0,05 | 0,95   | 0,975    | 0,99         |
| $\mathbf{1}$                 | 6,6  | 5,0   | 3,8  | 0,0039 | 0,000981 | 0,00016      |
| $\overline{\mathbf{c}}$      | 9,2  | 7,4   | 6,0  | 0,103  | 0,051    | 0,020        |
| $\overline{\mathbf{3}}$      | 11,3 | 9,4   | 7,8  | 0,352  | 0,216    | 0,115        |
| $\overline{\mathbf{4}}$      | 13,3 | 11,1  | 9,5  | 0,711  | 0,484    | 0,297        |
| 5                            | 15,1 | 12,8  | 11,1 | 1,15   | 0,831    | 0,554        |
| $\overline{6}$               | 16,8 | 14,4  | 12,6 | 1,64   | 1,24     | 0,872        |
| $\overline{7}$               | 18,5 | 16,0  | 14,1 | 2,17   | 1,69     | 1,24         |
| 8                            | 20,1 | 17,5  | 15,5 | 2,73   | 2,18     | 1,65         |
| $\overline{9}$               | 21,7 | 19,0  | 16,9 | 3,33   | 2,70     | 2,09         |
| 10                           | 23,2 | 20,5  | 18,3 | 3,94   | 3,25     | 2,50         |
| 11                           | 24,7 | 21,9  | 19,7 | 4,57   | 3,82     | 3,05         |
| 12                           | 26,2 | 23,3  | 21,0 | 5,23   | 4,40     | 3,57         |
| 13                           | 27,7 | 24,7  | 22,4 | 5,89   | 5,1      | 4,11         |
| 14                           | 29,1 | 26,   | 23,7 | 6,57   | 5,63     | 4,66         |
| 15                           | 30,6 | 27,5  | 25,0 | 7,26   | 6,26     | 5,23         |
| 16                           | 32,0 | 28,   | 26,3 | 7,96   | 6,91     | 5,81         |
| 17                           | 33,4 | 30,2  | 27,6 | 8,67   | 7,56     | 6,41         |
| 18                           | 34,8 | 31,5  | 28,9 | 9,39   | 8,23     | 7,01         |
| 19                           | 36,2 | 32,9  | 30,1 | 10,1   | 8,91     | 7,63         |
| 20                           | 37,6 | 34,2  | 31,4 | 10,9   | 9,59     | 8,26         |
| 21                           | 38,9 | 35,5  | 32,7 | 11,6   | 10,3     | 8,90         |
| 22                           | 40,3 | 36,8  | 33,9 | 12,3   | 11,0     | 9,54         |
| 23                           | 41,6 | 38,1  | 35,2 | 13,1   | 11,7     | 10,2         |
| 24                           | 43,0 | 39,4  | 36,4 | 13,8   | 12,4     | 10,9         |
| 25                           | 44,3 | 40,6  | 37,7 | 14,6   | 13,1     | 11,5         |
| 26                           | 45,6 | 41,9  | 38,9 | 15,4   | 13,8     | 12,2         |
| 27                           | 47,0 | 41.2  | 40,1 | 16,2   | 14,6     | 12,9         |
| 28                           | 48,3 | 44,5  | 41,3 | 16,9   | 15,3     | 13,6         |
| 29                           | 49,6 | 45,7  | 42,6 | 17,7   | 16,0     | 14,3         |
| 30                           | 50,9 | 47,0  | 43,8 | 18,5   | 16,8     | 15,0         |
| 47                           | 72,4 | 67,8  | 64,0 | 32,3   | 29,9     | 27,4         |
| 48                           | 73,7 | 69,0  | 65,2 | 33,1   | 30,7     | 28,2         |

**Значения** λ*<sup>q</sup>* **распределения Колмогорова для вероятности** *q* = *P*{ξ*<sup>K</sup>* ≥ λ*q*}

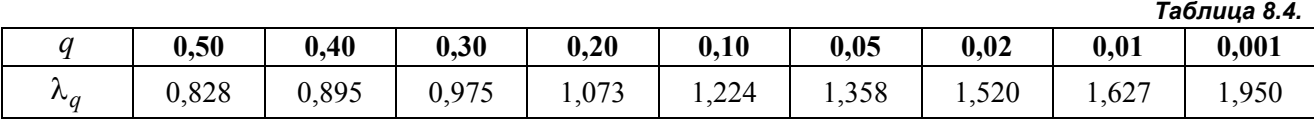

# **Значения** *<sup>m</sup>*, <sup>β</sup> *t* **распределения Стьюдента для числа степеней свободы** *m* **<sup>и</sup> вероятности**

$$
\beta = P\big\{|\tau_m| < t_{m,\beta}\big\}
$$

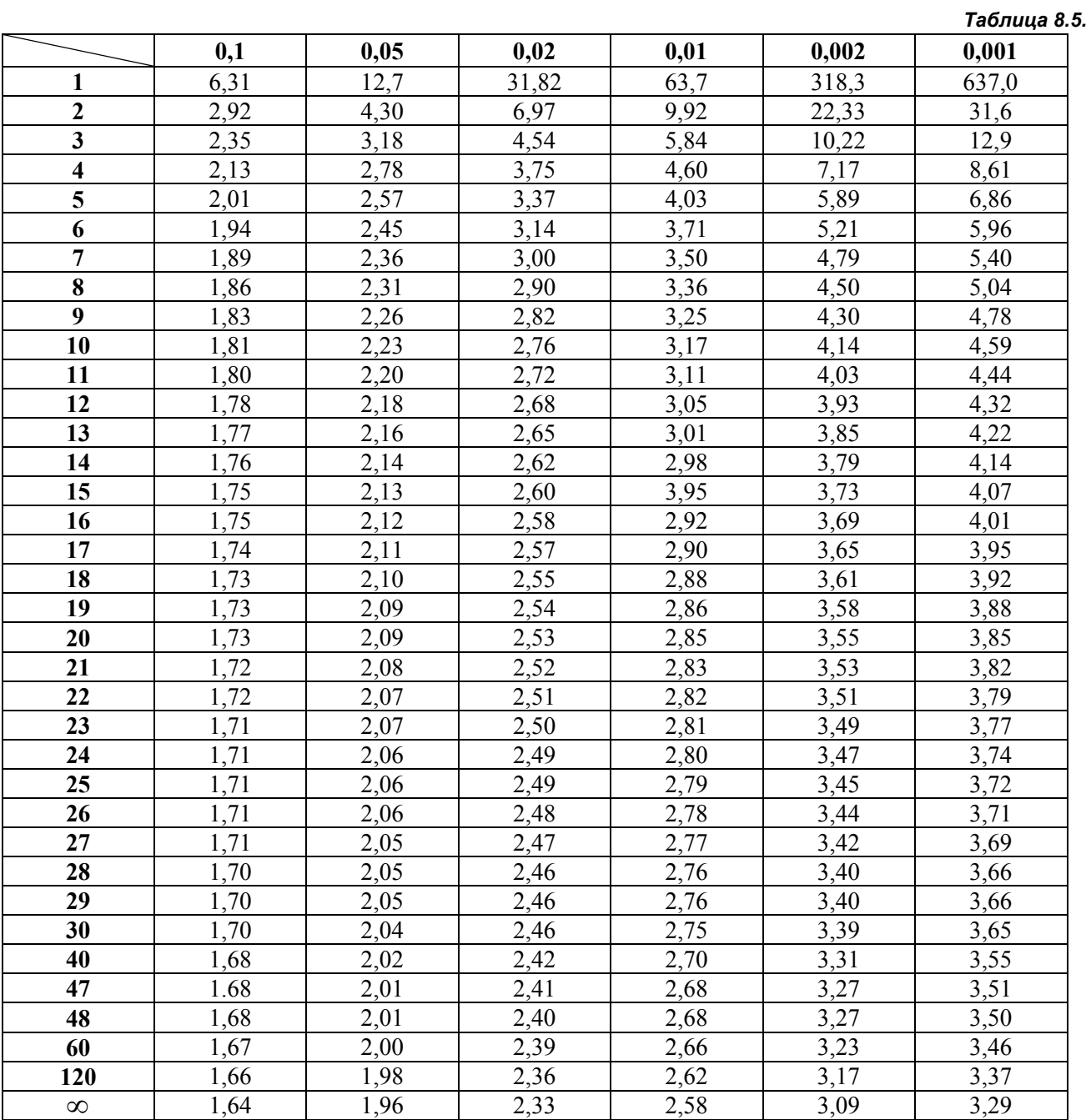